# ROCKP@RT

Rockport VAL, LLC in collaboration with MOODY'S

# Advanced Office Training Manual

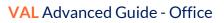

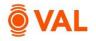

# Table of Contents

| Introduction to VAL                   |
|---------------------------------------|
| Questions about VAL?                  |
| Login to VAL 4                        |
| VAL User Interface                    |
| Create New Property 5                 |
| Growth Rates7                         |
| Misc. Income                          |
| Operating Expenses                    |
| Clone X Times                         |
| Sub Accounts                          |
| % Variable Expenses                   |
| Capital Expenses 14                   |
| Property Cash Flow 15                 |
| Rent Roll                             |
| Rent Steps - % Increase               |
| Tenant Cash Flow – Monthly View 24    |
| Recoveries 25                         |
| Expense Pools                         |
| Create Recovery Method – Base Stop 27 |
| Recovery Audit Report                 |
| Gross-Up Expenses for Reimbursement   |
| Upon Expiration                       |
| Rollover Assumptions                  |
| Vacant Space                          |
| Stacking Plan                         |
| Cash                                  |
| Valuation                             |

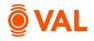

| Prospective Present Value Report | . 39 |
|----------------------------------|------|
| Closing Costs                    | . 40 |

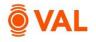

# Introduction to VAL

VAL is a cash flow modeling & valuation platform that is user friendly, affordable, efficient and a powerful alternative to all other products on the market. It is cloud-based so you can login to VAL from anywhere, on any device. Seamlessly collaborate and share with colleagues and clients. Today, you will learn how your team can benefit from technology's newest solution to DCF modeling and valuation.

# Questions about VAL?

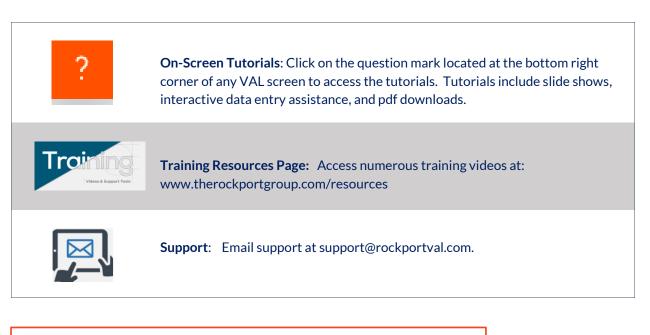

| Helpful              | Hint: Click F1 to  | view <mark>VAL</mark> hot keys and short cut |
|----------------------|--------------------|----------------------------------------------|
| Keyboard Shortcuts   |                    | ×                                            |
| General top bar      |                    |                                              |
| Press this key       | To do this         |                                              |
| Alt + 13             | Tabs navigation    |                                              |
| Alt + U              | User menu          |                                              |
| Portfolio            |                    |                                              |
| Left navigation side | bar                |                                              |
| Press this key       | To do this         |                                              |
| Alt + Up/Down        | Sidebar navigation |                                              |
| arrow keys           |                    |                                              |
| Shift + M            | My Portfolios      |                                              |
| CONTRACT - EVEL      | e i e ier          |                                              |

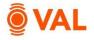

# Login to VAL

Go to <u>www.rockportval.com</u> and click "**Login**" in the upper right-hand corner, select Rockport VAL and enter credential to access.

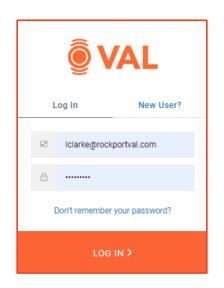

# VAL User Interface

The VAL user interface is designed to be intuitive and easy to navigate.

Access Portfolios and Properties and setup Report Packages, Index Rates and Chart of Accounts. **ØVAL** erty 🖂 📡 🔤 RTY ADD TO 🗂 All My Pro All Company Pro d/yyyy 🗖 🕇 📔 т T mm/dd/yyyy 🗖 T 750,272 Office Aug 22, 2022 11:49 AM Ly 💼 🙉 🗙 Jan-2022 No 710,000 Write New York-Newark-Jersey City, NY-NJ-PA Northeast Created New York Tower B Office Jan-2021 No 517,500 Write New York-Newark-Jersey City, NY-NJ-PA Northeast Created Jul 26, 2022 1:53 PM Ly Feb 18, 2022 10.59 AM New York Tower A Office Jan-2021 No 935,000 Write New York-Newark-Jersey City, NY-NJ-PA Northeast Created Jan-2021 No Jan-2021 No 735,000 Write 750,292 Read only Office & Ret New York-Newark-Jersey City, NY-NJ-PA Created Jun 14, 2021 9:56 AM Northeast Mar 8, 2021 5:04 PM De Office New York-Newark-Jersey City, NY-NJ-PA Northeast Shared

The Source column displays if model was created, shared, or collaborated.

Copy, Share and Delete Models.

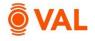

# **Create New Property**

In this training scenario, we will create an Office property.

| <b>Ö</b> VAL | PORTFOLIO        | PROPERTIES | REPORTS | INDEX-RATES   | соа   | ADMIN   |
|--------------|------------------|------------|---------|---------------|-------|---------|
|              | ADD TO PORTFOLIO |            |         |               | NEW P | ROPERTY |
|              |                  |            | Click   | New Property. |       |         |

• Click New Property.

|                  | Rockport VAL, get | ,,, ,           |       |       |
|------------------|-------------------|-----------------|-------|-------|
| Property Name    |                   | Street          |       |       |
| VAL Austin Tower |                   | 100 Congress Av | enue  |       |
| Property Type    |                   | City            | State | Zip   |
| Office           | ~                 | Austin          | TX V  | 78701 |
| Property Size    |                   | Country         |       |       |
|                  | 0                 | United States   |       | ~     |
|                  |                   |                 |       |       |

Add the following property details:

- Property Name: VAL Austin Tower
- Property Type: Office
- Address: 100 Congress Avenue Austin, TX 78701
- Click Create.

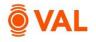

| • | Dashboard     Property Details     Settings     Model Settings     Area Settings | <ul> <li>From the navigation pane go to Model Settings.</li> </ul> |
|---|----------------------------------------------------------------------------------|--------------------------------------------------------------------|

| General Model Settings:              |                                             | Percentage Rent/Occupancy Cost:                                   |                  |
|--------------------------------------|---------------------------------------------|-------------------------------------------------------------------|------------------|
| Analysis Start Date                  | 01/2024                                     | In use?                                                           | No 3             |
| Analysis Period (years)              | 10                                          | Occupancy Cost Adjustment Settings:                               |                  |
| Reimbursement/Inflation Settings     | Calendar reimbursement / fiscal inflation v | Adjust                                                            | Downward v 🕚     |
| Inflation Month                      | Analysis Period                             | Include Recoveries?                                               | Yes              |
| Allow Specific Dates                 | Yes                                         | Adjust during                                                     | Rollover v 🚺     |
| Allow Manually Entered Property Size | No                                          | Recoveries:                                                       |                  |
| Vacancy & Collection Loss:           |                                             | Apply Admin Fee Before/After Contribution<br>Deduction            | After            |
| Vacancy Loss Calculation Method      | Annual                                      | Treat Contribution Deduction Circular                             | Error            |
| Gross-Up Revenue by Downtime?        | Yes i                                       | References as:                                                    | Endi             |
| Reduce Vacancy by Downtime?          | Yes 1                                       | Rollover:                                                         |                  |
|                                      |                                             | Start rollover leases on the 1st of the month?                    | No               |
|                                      |                                             | Start RLA for Leases that expire before<br>Analysis Start Date on | Analysis Start 1 |

Update the following Model Settings:

- Analysis Start Date: 1/2024, 10 Years
- Allow Specific Dates: Yes

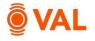

#### **Growth Rates**

Enter the growth rates to be applied to the model. Growth rates can be overridden at the line-item level. Create an unlimited number of growth rates as applicable to the property.

| Growth Rates 🛛 🔟         | REIS Data       |       |        |        |        |        |        |             |        |        |        |        |          |
|--------------------------|-----------------|-------|--------|--------|--------|--------|--------|-------------|--------|--------|--------|--------|----------|
|                          |                 | ×     |        |        |        |        |        | Year Ending |        |        |        |        |          |
| Growth Rate Name         | Rate Type       | Rate  | Dec-23 | Dec-24 | Dec-25 | Dec-26 | Dec-27 | Dec-28      | Dec-29 | Dec-30 | Dec-31 | Dec-32 | Dec-33   |
| 1                        | τ               | т     | Т      | ۲      | ۲      | ۲      | ۲      | ۲           | ۲      | ۲      | ۲      | ۲      | <b>T</b> |
| General Growth           | Direct Entry    | 3.00% | 1      | 3.00%  | 3.00%  | 3.00%  | 3.00%  | 3.00%       | 3.00%  | 3.00%  | 3.00%  | 3.00%  | 3.0096   |
| Market Rent Growth       | Use General 🗸 🗸 |       |        |        |        |        |        |             |        |        |        |        |          |
| Misc. Income Growth      | Use General 🗸 🗸 |       |        |        |        |        |        |             |        |        |        |        |          |
| 0 1 5 0 1                | Use General 🗸 🗸 |       |        |        |        |        |        |             |        |        |        |        |          |
| Operating Expense Growth |                 |       |        |        |        |        |        |             |        |        |        |        |          |
| Leasing Costs Growth     | Use General 🛛 🗡 |       |        |        |        |        |        |             |        |        |        |        |          |

Add the following Growth Rates:

• General Growth: 3%

## Misc. Income

Miscellaneous income is where revenue generating items not associated to a lease is entered such as Vending, Signage, Parking and Antennae.

Misc. Income may be calculated by the following Unit of Measures:

- \$ amount
- \$/Area

- % of EGR
- % of Line

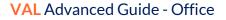

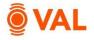

| ISC. IN | СОМЕ | OPERATING EXPENSES | CAPITAL EXPEN | SES ALL ITEMS |        |             |           |
|---------|------|--------------------|---------------|---------------|--------|-------------|-----------|
|         |      |                    | CO            | A             |        |             |           |
|         | Туре | Description        | Account Name  | Account Code  | Amount | UoM         | Frequency |
|         |      | T                  | <b>T</b>      | ۲             | т      | T           |           |
| •       | MISC | Parking            | ~             | ~             | \$0 🖋  | % of Line ^ | Annual 🗸  |
|         |      |                    |               |               |        | \$ amount   |           |
|         |      |                    |               |               |        | \$/Area     |           |
|         |      |                    |               | ct % of Line. |        | 96 of EGR   |           |

#### • Parking Revenue is 2% of Base Rental Income

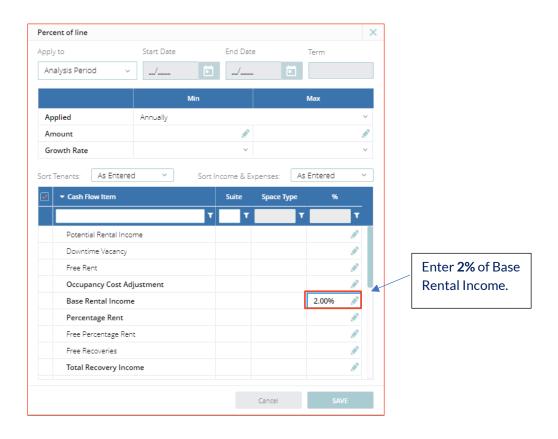

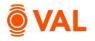

# **Operating Expenses**

Enter all operating expenses including reimbursable and non-reimbursable in the Operating Expenses window. Reimbursable expenses are expenses that the property owner will recover from the tenants. In our example, we will leverage VAL's copy and paste functionality to efficiently populate data into the model.

Operating Expenses may be calculated by the following Unit of Measures:

- \$ amount\$/Area
- % of Line
- % of EGR
- Prop 13

#### **Clone X Times**

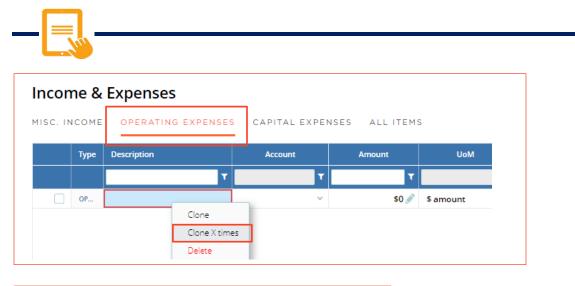

| Enter number to clone |        | ×     | Add the same number of rows that exist in the Excel model. |
|-----------------------|--------|-------|------------------------------------------------------------|
|                       | Cancel | CLONE |                                                            |

- Right-click the line item and select Clone X times.
- Clone 10 times.

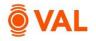

# Copy and Paste Operating Expenses from Excel

|    | А                            | В | С | D         |   |                               |
|----|------------------------------|---|---|-----------|---|-------------------------------|
| 1  |                              |   |   |           |   |                               |
| 2  | Statement (12 months)        |   |   |           |   |                               |
| 3  | Period = Jan 2024 - Dec 2024 |   |   |           |   |                               |
| 4  |                              |   |   |           |   |                               |
| 5  |                              |   |   |           |   |                               |
| 6  | Description                  |   |   | Total     |   |                               |
| 7  | Landscaping                  |   |   | 150,000   |   | Highlight the cells and selec |
| 8  | Repairs & Maintenance        |   |   | 460,000   | - | CTRL C to copy.               |
| 9  | Janitorial                   |   |   | 427,000   |   |                               |
| 10 | HVAC                         |   |   | 225,000   |   |                               |
| 11 | Security                     |   |   | 280,000   |   |                               |
| 12 | Property Taxes               |   |   | 575,000   |   |                               |
| 13 | Management Fee               |   |   | 765,000   |   |                               |
| 14 | Insurance                    |   |   | 375,000   |   |                               |
| 15 | Electric                     |   |   | 525,000   |   |                               |
| 16 | Gas                          |   |   | 90,000    |   |                               |
| 17 | Water                        |   |   | 125,000   |   |                               |
| 18 | TOTAL OPERATING EXPENSES     |   |   | 3,997,000 |   |                               |
| 19 |                              |   |   |           |   |                               |

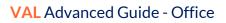

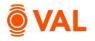

|     |      |                       | co.          | A            |             |           |          |        |
|-----|------|-----------------------|--------------|--------------|-------------|-----------|----------|--------|
|     | Туре | Description           | Account Name | Account Code | Amount      | UoM       | 1        | requen |
|     |      | т                     | <b>T</b>     | т            | ۲           |           | <b>T</b> |        |
| . 🗌 | OP   | Landscaping           |              |              | \$150,000 🟈 | \$ amount | ~ An     | nual   |
|     | OP   | Repairs & Maintenance | v.           | ×            | \$460,000 🖉 | \$ amount | ∨ An     | nual   |
|     | OP   | Janitorial            | v.           | ×.           | \$427,000 🖋 | \$ amount | ∨ An     | nual   |
|     | OP   | HVAC                  | v.           | Υ.           | \$225,000 🖋 | \$ amount | ∨ An     | nual   |
|     | OP   | Security              | U            | Υ.           | \$280,000 🖋 | \$ amount | ~ An     | nual   |
| •   | OP   | Property Taxes        | ×.           | $\checkmark$ | \$575,000 🔗 | \$ amount | ∨ An     | nual   |
|     | OP   | Management Fee        | ×.           | $\checkmark$ | \$765,000 🔗 | \$ amount | ∨ An     | nual   |
| •   | OP   | Insurance             | ×.           | $\checkmark$ | \$375,000 🔗 | \$ amount | ∨ An     | nual   |
| . 🗆 | OP   | Electric              | ×.           | $\sim$       | \$525,000 🔗 | \$ amount | ∨ An     | nual   |
| •   | OP   | Gas                   | ×.           | $\sim$       | \$90,000 🔗  | \$ amount | ∨ An     | nual   |
| •   | OP   | Water                 |              |              | \$125,000 🔗 | \$ amount | ~ An     | nual   |
|     | OP   | Water                 | U.           | ×            |             |           | ∨ An     | nual   |

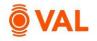

| C. 11 |       |                       |                |               |             |           |      |           |               |            |
|-------|-------|-----------------------|----------------|---------------|-------------|-----------|------|-----------|---------------|------------|
|       | ICOME | OPERATING EXPENSES    | CAPITAL EXPENS | SES ALL ITEMS |             |           |      |           |               |            |
|       |       |                       | COA            |               |             |           |      |           |               |            |
|       | Туре  | Description           | Account Name   | Account Code  | Amount      | UoM       |      | Frequency | Area          | Growth Ass |
|       |       | T                     | T              | T             | ۲           |           | T    | ۲         |               | τ          |
|       | OP    | Landscaping           | ~              | ~             | \$150,000 🖋 | \$ amount | ~ Ai | nnual ~   | Property Size | Operating  |
|       | OP    | Repairs & Maintenance | ~              | ~             | \$460,000 🖉 | \$ amount | ~ Ar | nnual 🗸   | Property Size | Operating  |
|       | OP    | Janitorial            | ~              | ~             | \$427,000 🖉 | \$ amount | ~ Ar | nnual 🗸   | Property Size | Operating  |
|       | OP    | HVAC                  | ~              | ~             | \$225,000 🖉 | \$ amount | ~ Ar | nnual 🗸   | Property Size | Operating  |
|       | OP    | Security              | ~              | ~             | \$280,000 🖉 | \$ amount | ~ Ar | nnual 🗸   | Property Size | Operating  |
|       | OP    | Property Taxes        | ~              |               | \$575,000 🖉 | ¢ amount  | ~ A  | nnual v   | Property Size | Operating  |
|       | OP    | Management Fee        | ~              | ~ [           | 3.00% 🧷     | % of EGR  | ~ Ai | nnual     | Property Size |            |
|       | OP    | Insurance             | ~              | v             | \$375,000 🖉 | \$ amount | ~ Ar | nnual V   | Property Size | Operating  |
|       | OP    | Electric              | ~              | ~             | \$525,000 🖉 | \$ amount | ~ Ai | nnual V   | Property Size | Operating  |
|       | OP    | Gas                   | ~              | ~             | \$90,000 🖉  | \$ amount | ~ Ai | nnual v   | Property Size | Operating  |
|       | OP    | Water                 | ~              | ~             | \$125,000 🖉 | \$ amount | ~ Ar | nnual V   | Property Size | Operating  |

• Management Fee is 3% of EGR.

| ncon    | ne & | Expenses              |                |              |             |           |   | 5         |   | -x × X        | Utilities             |             | _ |
|---------|------|-----------------------|----------------|--------------|-------------|-----------|---|-----------|---|---------------|-----------------------|-------------|---|
| ISC. IN | соме | OPERATING EXPENSES    | CAPITAL EXPENS | ES ALL ITEMS |             |           |   |           |   | L             | no pareni:            |             |   |
|         |      |                       | COA            |              |             |           |   |           |   |               |                       |             |   |
|         | Туре | Description           | Account Name   | Account Code | Amount      | UoM       |   | Frequency | , | Area          | Growth Assump         | Growth Rate | , |
|         |      | T                     | T              | <b>T</b>     | ۲           |           | T |           | ۲ |               | т                     | ۲           | C |
|         | OP   | Landscaping           | ~              | ~            | \$150,000 🖋 | \$ amount | ~ | Annual    | ~ | Property Size | <u>Operating Ex</u> × | 3.00 %      | Γ |
|         | OP   | Repairs & Maintenance | ~              | ~            | \$460,000 🖉 | \$ amount | ~ | Annual    | ~ | Property Size | Operating Ex ~        | 3.00 %      |   |
|         | OP   | Janitorial            | ~              | ~            | \$427,000 🖉 | \$ amount | ~ | Annual    | ~ | Property Size | Operating Ex ~        | 3.00 %      |   |
|         | OP   | HVAC                  | ~              | ~            | \$225,000 🖉 | \$ amount | ~ | Annual    | ~ | Property Size | Operating Ex Y        | 3.00 %      |   |
|         | OP   | Security              | ~              | ~            | \$280,000 🖉 | \$ amount | ~ | Annual    | ~ | Property Size | Operating Ex ~        | 3.00 %      |   |
|         | OP   | Property Taxes        | ~              | ~            | \$575,000 🖉 | \$ amount | ~ | Annual    | ~ | Property Size | Operating Ex ~        | 3.00 %      |   |
|         | OP   | Management Fee        | ~              | ~            | 3.00% 🧷     | % of EGR  | ~ |           |   | Property Size |                       |             |   |
|         | OF   | Insurance             | ~              | ~            | \$375,000 🖉 | \$ amount | ~ | Annual    | ~ | Property Size | Operating Ex ~        | 3.00 %      |   |
|         | OF   | Electric              | ~              | ~            | \$525,000 🖉 | \$ amount | ~ | Annual    | ~ | Property Size | Operating Ex ~        | 3.00 %      |   |
|         | OF   | Gas                   | ~              | ~            | \$90,000 🖉  | \$ amount | ~ | Annual    | ~ | Property Size | Operating Ex ~        | 3.00 %      |   |
| . 🗸     | OF   | Water                 | ~              | ~            | \$125,000 🖉 | \$ amount | ~ | Annual    | ~ | Property Size | Operating Ex ×        | 3.00 %      |   |

• Electric, Gas, and Water are subaccounts to Utilities, which is the parent account. To model this, select the checkbox next to Electric, Gas, and Water and click Add to Parent. Enter Utilities as the name and hit Enter.

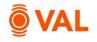

# % Variable Expenses

| ISC. I                | NCOME | OPERATING EXPENS      | ES CAP          | ITAL EXPENSES | s,     | ALL ITEMS |                        |           |                            |             |                |            |
|-----------------------|-------|-----------------------|-----------------|---------------|--------|-----------|------------------------|-----------|----------------------------|-------------|----------------|------------|
|                       | Туре  | Description           | int             | UoM           |        | Frequency |                        | Area      | Growth Assump              | Growth Rate | Variable Expen | % Variable |
| . 🗌                   | OP    | Landscaping           | ▼ ▼<br>50,000 🖉 | \$ amount     | ▼<br>~ |           | <ul><li>Prop</li></ul> | erty Size | ▼<br><u>Operating Ex</u> × | 3.00 %      |                | M          |
|                       | OP    | Repairs & Maintenance | 50,000 💉        | \$ amount     | ~      | Annual    | ~ Prop                 | erty Size | <u>Operating Ex</u> ~      | 3.00 %      | No             |            |
|                       | OP    | Janitorial            | 27,000 🔊        | \$ amount     | ~      | Annual    | ~ Prop                 | erty Size | <u>Operating Ex</u> ~      | 3.00 %      | No             |            |
|                       | OP    | HVAC                  | 25,000 🔊        | \$ amount     | ~      | Annual    | ~ Prop                 | erty Size | <u>Operating Ex</u> ~      | 3.00 %      | No             |            |
|                       | OP    | Security              | 30,000 🔊        | \$ amount     | ~      | Annual    | ~ Prop                 | erty Size | <u>Operating Ex</u> ~      | 3.00 %      | No             |            |
|                       | OP    | Property Taxes        | 75,000 🔊        | \$ amount     | ~      | Annual    | ~ Prop                 | erty Size | <u>Operating Ex</u> ~      | 3.00 %      | No             |            |
|                       | OP    | Management Fee        | 3.00% 🧷         | % of EGR      | ~      |           | Prop                   | erty Size |                            |             | No             |            |
|                       | OP    | Insurance             | 75,000 🔊        | \$ amount     | ~      | Annual    | ~ Prop                 | erty Size | <u>Operating Ex</u> ×      | 3.00 %      | No             |            |
| <ul> <li>✓</li> </ul> | OP    | Electric              | 25,000 🔊        | \$ amount     | ~      | Annual    | ~ Prop                 | erty Size | <u>Operating Ex</u> ×      | 3.00 %      | Yes            | 50.00 %    |
| <ul> <li>✓</li> </ul> | OP    | Gas                   | 90,000 💉        | \$ amount     | ~      | Annual    | ~ Prop                 | erty Size | <u>Operating Ex</u> ~      | 3.00 %      | Yes            | 50.00 %    |
| . 🗸                   | OP    | Water                 | 25,000 💉        | \$ amount     | ~      | Annual    | Prop                   | erty Size | Operating Ex Y             | 3.00 %      | Yes            | 50.00 %    |

- Electric, Gas, and Water are 50% variable, meaning 50% of the expenses are based on the occupancy of the building.
- Toggle **YES** in the Variance Expense field and enter **50** as the **% Variable**.

Helpful Hint: Variable Expense Formula = (Expense \$ x Variable % x Occupancy %) + (Expense \$ x % Fixed)

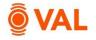

#### **Capital Expenses**

Capital expenses are typically not included in the NOI and will be displayed below NOI on the cash flow. Examples of capital expenses are reserves, roof repair, and building improvements.

|           |      |                   |                 |               |                              |               |              | 7 |
|-----------|------|-------------------|-----------------|---------------|------------------------------|---------------|--------------|---|
| Incom     | e &  | Expenses          |                 |               |                              |               |              |   |
| MISC. INC | соме | OPERATING EXPENSE | S CAPITAL EXPEN | SES ALL ITEMS |                              |               |              |   |
|           |      |                   | со              | Δ             |                              |               |              |   |
|           | Tune | Description       | Account Name    | Account Code  | Amount                       | UoM           | Frequency    |   |
|           | Туре | Description       | Account Name    | Account Code  | Amount                       | CON           | ricqueries   |   |
|           | туре | Tescription       |                 |               | T                            | т             | т            |   |
|           | САР  |                   |                 | T Count Code  | xinount<br>▼<br>\$0 <i>§</i> | T<br>F amount | Annual Y Pro |   |

#### • Parking Lot Repairs is \$75,000 in June 2026, with 0% growth.

| requency Monthly     |                    | ~                  |                    |                    |                    |                    |                    |                    |                    |                     |                     |
|----------------------|--------------------|--------------------|--------------------|--------------------|--------------------|--------------------|--------------------|--------------------|--------------------|---------------------|---------------------|
| For the Years Ending | Year 1<br>Dec-2024 | Year 2<br>Dec-2025 | Year 3<br>Dec-2026 | Year 4<br>Dec-2027 | Year 5<br>Dec-2028 | Year 6<br>Dec-2029 | Year 7<br>Dec-2030 | Year 8<br>Dec-2031 | Year 9<br>Dec-2032 | Year 10<br>Dec-2033 | Year 11<br>Dec-2034 |
| January              | 0.00               | 0.00               | 0.00               | 0.00               | 0.00               | 0.00               | 0.00               | 0.00               | 0.00               | 0.00                | 0.00                |
| February             | 0.00               | 0.00               | 0.00               | 0.00               | 0.00               | 0.00               | 0.00               | 0.00               | 0.00               | 0.00                | 0.00                |
| March                | 0.00               | 0.00               | 0.00               | 0.00               | 0.00               | 0.00               | 0.00               | 0.00               | 0.00               | 0.00                | 0.00                |
| April                | 0.00               | 0.00               | 0.00               | 0.00               | 0.00               | 0.00               | 0.00               | 0.00               | 0.00               | 0.00                | 0.00                |
| May                  | 0.00               | 0.00               | 0.00               | 0.00               | 0.00               | 0.00               | 0.00               | 0.00               | 0.00               | 0.00                | 0.00                |
| June                 | 0.00               | 0.00               | 75,000.00          | 0.00               | 0.00               | 0.00               | 0.00               | 0.00               | 0.00               | 0.00                | 0.00                |
| July                 | 0.00               | 0.00               | 0.00               | 0.00               | 0.00               | 0.00               | 0.00               | 0.00               | 0.00               | 0.00                | 0.00                |
| August               | 0.00               | 0.00               | 0.00               | 0.00               | 0.00               | 0.00               | 0.00               | 0.00               | 0.00               | 0.00                | 0.00                |
| September            | 0.00               | 0.00               | 0.00               | 0.00               | 0.00               | 0.00               | 0.00               | 0.00               | 0.00               | 0.00                | 0.00                |
| October              | 0.00               | 0.00               | 0.00               | 0.00               | 0.00               | 0.00               | 0.00               | 0.00               | 0.00               | 0.00                | 0.00                |
| November             | 0.00               | 0.00               | 0.00               | 0.00               | 0.00               | 0.00               | 0.00               | 0.00               | 0.00               | 0.00                | 0.00                |
| December             | 0.00               | 0.00               | 0.00               | 0.00               | 0.00               | 0.00               | 0.00               | 0.00               | 0.00               | 0.00                | 0.00                |
| Annual (uninflated)  | 0.00               | 0.00               | 75,000.00          | 0.00               | 0.00               | 0.00               | 0.00               | 0.00               | 0.00               | 0.00                | 0.00                |
| Growth Assumption    | %/Year 🗸           | 0.00               | 0.00               | 0.00               | 0.00               | 0.00               | 0.00               | 0.00               | 0.00               | 0.00                | 0.00                |
| Annual (inflated)    | 0.00               | 0.00               | 75,000.00          | 0.00               | 0.00               | 0.00               | 0.00               | 0.00               | 0.00               | 0.00                | 0.00                |
|                      |                    |                    |                    |                    | ick an<br>replic   | -                  |                    | % infla            | ation              |                     | SAVE                |

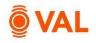

# **Property Cash Flow**

| Reports             | ~ |
|---------------------|---|
| All Reports         | ~ |
| Cash Flow           |   |
| Investment Analysis |   |
| Valuation           |   |
| Rent Roll           |   |
| Mark on Market      |   |

| Annual ~                     |                    |                    | 5                  | ort Expenses       |                    | Show te            | enant level deta   | ls                 | Show figures in '  | 0005                | Hide blank          | /OWS |
|------------------------------|--------------------|--------------------|--------------------|--------------------|--------------------|--------------------|--------------------|--------------------|--------------------|---------------------|---------------------|------|
| Annual                       | Standard           |                    | ×                  | As Entered         | `                  | Ye                 | s                  |                    | No                 |                     | No                  |      |
| For the Years Ending         | Year 1<br>Dec-2024 | Year 2<br>Dec-2025 | Year 3<br>Dec-2026 | Year 4<br>Dec-2027 | Year 5<br>Dec-2028 | Year 6<br>Dec-2029 | Year 7<br>Dec-2030 | Year 8<br>Dec-2031 | Year 9<br>Dec-2032 | Year 10<br>Dec-2033 | Year 11<br>Dec-2034 |      |
| Misc. Income                 | -                  |                    |                    | -                  |                    |                    |                    |                    |                    |                     |                     |      |
| Total Potential Gross Income |                    |                    |                    |                    |                    |                    |                    |                    |                    |                     |                     |      |
| Vacancy Loss                 |                    |                    |                    |                    |                    |                    |                    |                    |                    |                     |                     |      |
| Collection Loss              | -                  |                    |                    |                    |                    |                    | -                  | -                  |                    |                     |                     |      |
| Effective Gross Income       |                    |                    |                    |                    |                    |                    | -                  | -                  |                    |                     |                     |      |
| Expenses                     |                    |                    |                    |                    |                    |                    |                    |                    |                    |                     |                     |      |
| Property Taxes               | 575,000            | 592,250            | 610,018            | 628,318            | 647,168            | 666,583            | 686,580            | 707,177            | 728,393            | 750,245             | 772,752             |      |
| Repairs & Maintenance        | 460,000            | 473,800            | 488,014            | 502,654            | 517,734            | 533,266            | 549,264            | 565,742            | 582,714            | 600,196             | 618,202             |      |
| HVAC                         | 225,000            | 231,750            | 238,703            | 245,864            | 253,239            | 260,837            | 268,662            | 276,722            | 285,023            | 293,574             | 302,381             |      |
| Security                     | 280,000            | 288,400            | 297,052            | 305,964            | 315,142            | 324,597            | 334,335            | 344,365            | 354,696            | 365,336             | 376,297             |      |
| Janitorial                   | 427,000            | 439,810            | 453,004            | 466,594            | 480,592            | 495,010            | 509,860            | 525,156            | 540,911            | 557,138             | 573,852             |      |
| Landscaping                  | 150,000            | 154,500            | 159,135            | 163,909            | 168,826            | 173,891            | 179,108            | 184,481            | 190,016            | 195,716             | 201,587             |      |
| Insurance                    | 375,000            | 386,250            | 397,838            | 409,773            | 422,066            | 434,728            | 447,770            | 461,203            | 475,039            | 489,290             | 503,969             |      |
| Management Fee               |                    | -                  |                    |                    |                    | -                  |                    |                    | -                  | -                   | -                   |      |
| ▶ Utilities                  | 370,000            | 381,100            | 392,533            | 404,309            | 416,438            | 428,931            | 441,799            | 455,053            | 468,705            | 482,766             | 497,249             |      |
| Total Expenses               | 2,862,000          | 2,947,860          | 3,036,296          | 3,127,385          | 3,221,206          | 3,317,842          | 3,417,378          | 3,519,899          | 3,625,496          | 3,734,261           | 3,846,289           |      |
| Net Operating Income         | (2,862,000)        | (2,947,860)        | (3,036,296)        | (3,127,385)        | (3,221,206)        | (8,317,842)        | (3,417,378)        | (3,519,899)        | (3,625,496)        | (3,734,261)         | (3,846,289)         |      |
| Leasing & Capital Costs      |                    | -                  | 75,000             |                    |                    | <b>.</b> .         | -                  | -                  | -                  | -                   | -                   |      |

When you select two or more cells that contain numeric data, VAL automatically summarizes the data on status bar.

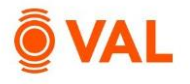

#### **Rent Roll**

The Rent Roll is used to model contractual or speculative leases including tenant size, start and end dates, base rent, fixed steps, free rent, percentage rent, recoveries, leasing costs and renewal assumptions. In our example, we will leverage VAL's copy and paste functionality to efficiently populate data into the model.

|      |                              |       |       | ] |
|------|------------------------------|-------|-------|---|
| Rent | Roll Otenants                |       |       |   |
|      | Tenant Name                  | Suite | Floor |   |
| 1    | T                            | T     | T     |   |
|      | Clone X ti<br>Clone<br>Notes | mes   |       |   |
|      | Delete                       |       |       |   |

- Right-click the line item and select **Clone X times.**
- Clone 14 times.

| Enter number to clone          |        | ×     |
|--------------------------------|--------|-------|
| 14                             |        |       |
| Add the same number of rows    | Cancel | CLONE |
| that exist in the Excel model. |        |       |

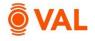

# Copy and Paste Rent Roll from Excel

|     | Α        | В                      | C     | D     | E          | F           | G | Н          | - I        | J               | К       | L         | M               |
|-----|----------|------------------------|-------|-------|------------|-------------|---|------------|------------|-----------------|---------|-----------|-----------------|
|     |          |                        |       |       |            |             |   |            |            |                 |         |           |                 |
|     |          |                        |       |       |            |             |   |            |            |                 |         |           |                 |
| Re  | ent Re   | oll as of January 2024 |       |       |            |             |   |            |            |                 |         |           |                 |
| Per | riod = J | an 2024 - Dec 2024     |       |       |            |             |   |            |            |                 |         |           |                 |
|     |          |                        |       |       |            |             |   |            |            |                 |         |           |                 |
|     |          |                        |       |       |            |             |   |            |            |                 |         | Base Rent |                 |
|     |          | Tenant Name            | Suite | Floor | Space Type | Status      |   | Start Date | End Date   | Lease Term      | Area    | Amount    | Unit of Measure |
|     | 1        | Rockport Group         | 8000  | ;     | 8 Office   | Contract    |   | 1/1/2024   |            | 120m            | 60,000  | 60.00     | \$/SF/Year      |
|     | 2        | Blackstone 4500        | 4500  |       | 4 Office   | Contract    |   | 1/1/2021   | 12/31/2030 | 120M            | 25,000  | 62.50     | \$/SF/Year      |
|     | 3        | Blackstone 6000        | 6000  |       | 6 Office   | Contract    |   | 1/1/2021   | 12/31/2030 | 120M            | 50,000  | 62.50     | \$/SF/Year      |
|     | 4        | WeWork                 | 5100  |       | 5 Office   | Contract    |   | 1/1/2018   | 12/31/2025 | 96M             | 25,000  | 65.00     | \$/SF/Year      |
|     | 5        | NYSE                   | 2000  |       | 2 Office   | Contract    |   | 6/1/2022   | 5/31/2025  | 36M             | 12,500  | 67.00     | \$/SF/Year      |
|     | 6        | Fidelity Investments   | 5000  |       | 5 Office   | Contract    |   | 1/1/2021   | 12/31/2030 | 120M            | 25,000  | 70.00     | \$/SF/Year      |
|     | 7        | American Express       | 5100  |       | 7 Office   | Contract    |   | 2/1/2023   | 1/31/2028  | 60M             | 12,500  | 50.25     | \$/SF/Year      |
|     | 8        | J.P. Morgan            | 6500  |       | 7 Office   | Contract    |   | 1/1/2021   | 12/31/2025 | 60M             | 12,500  | 71.25     | \$/SF/Year      |
|     | 9        | CNN                    | 7250  |       | 7 Office   | Contract    |   | 1/1/2023   | 12/31/2027 | 60M             | 25,000  | 64.50     | \$/SF/Year      |
|     | 10       | General Motors         | 4100  |       | 4 Office   | Contract    |   | 3/1/2014   | 2/28/2024  | 120M            | 25,000  | 52.00     | \$/SF/Year      |
|     | 11       | Facebook               | 3000  |       | 3 Office   | Contract    |   | 6/1/2014   | 5/31/2024  | 120M            | 50,000  | 52.75     | \$/SF/Year      |
|     | 12       | Google                 | 2000  |       | 2 Office   | Contract    |   | 1/1/2023   | 12/31/2027 | 60M             | 50,000  | 60.00     | \$/SF/Year      |
| L   | 13       | Ste 1075 Vacant Space  | 1075  |       | 1 Office   | Speculative |   | 3/1/2024   |            | 60m             | 12,500  | 100.00    | % of Market Rer |
| L   | 14       | Ste 1050 Vacant Space  | 1050  |       | 1 Office   | Speculative |   | 5/1/2024   |            | 60M             | 12,500  | 100.00    | % of Market Rer |
|     | 15       | Ste 1025 Vacant Space  | 1025  |       | 1 Office   | Speculative |   | 7/1/2024   |            | 60M             | 25,000  | 100.00    | % of Market Rer |
|     |          |                        |       |       |            |             |   |            |            |                 |         |           |                 |
|     |          |                        |       |       |            |             |   |            | High       | lioht th        | e cells | and se    | lect            |
|     |          |                        |       |       |            |             |   |            |            |                 |         | und SC    |                 |
|     |          |                        |       |       |            |             |   |            | CTRL       | <b>.</b> C to c | opv.    |           |                 |

| ken  | ent Roll 15 tenants Helpful |       |     |            |                 |       |               |              |            |          |        |              |
|------|-----------------------------|-------|-----|------------|-----------------|-------|---------------|--------------|------------|----------|--------|--------------|
|      |                             |       |     |            |                 |       |               |              |            |          | Base   | Rent         |
|      | Tenant Name                 | Suite | Flo | Space Type | Status          | Av    | Start Date    | End Date     | Lease Term | Area     | Amount | UoM          |
|      | т                           | τ     | ۲ 🗌 | т          | τ               | n 🗖 🗡 | mm/dd/yyy 🗖 🕇 | mm/dd/yyy⊡ ⊤ | т          | ۲        | ۲      | т            |
| 1 📖  | Rockport Group              | 8000  | 8   | Office 👻   | Contract 🗸 🗸    |       | Jan-01-24     | Dec-31-33    | 120M       | 60,000 🖉 | 60.00  | \$/SF/Year 👻 |
| 2    | Blackstone 4500             | 4500  | 4   | Office 🔷 👻 | Contract 🗸 🗸    |       | Jan-01-21     | Dec-31-30    | 120M       | 25,000 🧷 | 62.50  | \$/SF/Year 👻 |
| 3    | Blackstone 6000             | 6000  | 6   | Office 👻   | Contract 🗸 🗸    |       | Jan-01-21     | Dec-31-30    | 120M       | 50,000 🖉 | 62.50  | \$/SF/Year 👻 |
| 4    | WeWork                      | 5100  | 5   | Office 🔷 👻 | Contract 🗸 🗸    |       | Jan-01-18     | Dec-31-25    | 96M        | 25,000 🖉 | 65.00  | \$/SF/Year 👻 |
| 5 📖  | NYSE                        | 2000  | 2   | Office 👻   | Contract 🗸 🗸    |       | Jun-01-22     | May-31-25    | 36M        | 12,500 🖉 | 67.00  | \$/SF/Year 👻 |
| 6    | Fidelity Investm            | 5000  | 5   | Office 👻   | Contract 🗸 🗸    |       | Jan-01-21     | Dec-31-30    | 120M       | 25,000 🖋 | 70.00  | \$/SF/Year 👻 |
| 7    | American Express            | 5100  | 7   | Office 👻   | Contract 🗸 🗸    |       | Feb-01-23     | Jan-31-28    | 60M        | 12,500 🔗 | 50.25  | \$/SF/Year 👻 |
| 8    | J.P. Morgan                 | 6500  | 7   | Office 👻   | Contract 🗸 🗸    |       | Jan-01-21     | Dec-31-25    | 60M        | 12,500 🔗 | 71.25  | \$/SF/Year 👻 |
| 9    | CNN                         | 7250  | 7   | Office 👻   | Contract 🗸 🗸    |       | Jan-01-23     |              | 60M        | 25,000 🖋 | 64.50  | \$/SF/Year 👻 |
| 10   | General Motors              | 4100  | 4   | Office 👻   | Contract 🗸 🗸    |       | Mar-01-14     | eb-29-24     | 120M       | 25,000 🖋 | 52.00  | \$/SF/Year 👻 |
| 11 💷 | Facebook                    | 3000  | 3   | Office 👻   | Contract 🗸 🗸    |       | Jun-01-14     | May-31-24    | 120M       | 50,000 🔗 | 52.75  | \$/SF/Year 👻 |
| 12   | Google                      | 2000  | 2   | Office 👻   | Contract 🗸 🗸    |       | Jan-01-23     | Dec-31-27    | 60M        | 50,000 🔗 | 60.00  | \$/SF/Year 👻 |
| 13   | Ste 1075 Vacant             | 1075  | 1   | Office 👻   | Speculative 🗸 🗸 |       | Mar-01-24     | Feb-28-29    | 60M        | 12,500 🖉 | 100.00 | % of Ma 👻    |
| 14   | Ste 1050 Vacant             | 1050  | 1   | Office 🛛 👻 | Speculative 🗸 🗸 |       | May-01-24     | Apr-30-29    | 60M        | 12,500 🖉 | 100.00 | % of Ma 👻    |
| 15   | Ste 1025 Vacant             | 1025  | 1   | Office 🗸 🗸 | Speculative 🗸 🗸 |       | Jul-01-24     | Jun-30-29    | 60M        | 25,000 🖉 | 100.00 | 96 of Ma 👻   |

Click **CTRL V** to paste into VAL.

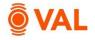

#### **Rent Steps - % Increase**

Rent Steps are increases to the base rent over the term of the lease that can be entered as either an amount or percent increase.

|          |    | _                                    |                     |          |                  |             |                      |          |       |                            |                            |              |                    |                     |                   |               |   |
|----------|----|--------------------------------------|---------------------|----------|------------------|-------------|----------------------|----------|-------|----------------------------|----------------------------|--------------|--------------------|---------------------|-------------------|---------------|---|
| 1        | 1  |                                      |                     |          |                  |             |                      |          |       |                            |                            |              |                    |                     |                   |               |   |
|          |    | -                                    |                     |          |                  |             |                      |          |       |                            |                            |              |                    |                     |                   |               |   |
|          |    |                                      |                     |          |                  |             |                      |          |       |                            |                            |              |                    |                     |                   |               |   |
| <u>ہ</u> | nt | Roll 15 tenants                      |                     |          |                  |             |                      |          |       |                            |                            |              |                    |                     | Holp              | ful Hints 🛛 📍 | C |
| ve       | π  | KOII IS tenants                      |                     |          |                  |             |                      |          |       |                            |                            |              |                    |                     | Heipi             |               |   |
|          |    |                                      |                     |          |                  |             |                      |          |       |                            |                            |              |                    | Base                | Rent              |               |   |
|          |    | Tenant Name                          | Suite               | Flo      | Space Ty         | уре         | Status               |          | Av    | Start Date                 | End Date                   | Lease Term   | Area               | Amount              | UoM               | Rent Steps    |   |
|          |    |                                      |                     |          |                  |             |                      |          |       |                            |                            |              |                    |                     |                   |               |   |
|          |    | т<br>Т                               | T                   | ۲        |                  | T           |                      | ۲        | n 🗖 🕇 | mm/dd/yyy.□ ▼              | mm/dd/yyy⊡ ⊤               | т            | т                  | ۲                   | <b>T</b>          | T             |   |
| 1        |    | T<br>Rockport Group                  | ۲<br>8000           | <b>T</b> | Office           | <b>T</b>    | Contract             | <b>T</b> | n 🗆 🔻 | mm/dd/yyy.□ ▼<br>Jan-01-24 | mm/dd/yyy 🗂 🔻<br>Dec-31-33 | т<br>120М    | ▼<br>60,000 🖋      | ۲<br>60.00          | ۲<br>\$/SF/Year ۷ | <b></b>       |   |
| 1        |    | <b>T</b>                             | T                   |          | Office<br>Office | ▼<br>~<br>~ | Contract<br>Contract | _        | n 🗖 T |                            |                            |              | ▼<br>60,000 25,000 | ₹<br>60.00<br>62.50 |                   |               |   |
|          |    | Rockport Group                       | ۲<br>8000           | 4        |                  |             |                      | ×        | n 🗖 🔻 | Jan-01-24                  | Dec-31-33                  | 120M         |                    |                     |                   |               |   |
| 2        |    | Rockport Group       Blackstone 4500 | <b>8000</b><br>4500 | 4        | Office<br>Office | ~           | Contract             | ×        | T     | Jan-01-24<br>Jan-01-21     | Dec-31-33<br>Dec-31-30     | 120M<br>120M | 25,000 🖉           | 62.50               | \$/SF/Year 🗸      |               |   |

• Edit Rent Steps for Rockport Group.

| Rent Roll > Rer | t Steps   |                    | 1    |
|-----------------|-----------|--------------------|------|
| Date Type Re    | elative ~ |                    | ADD  |
| Start Month     | Value     | UoM                |      |
| 13              | 3.00      | 96 Annual Increase | ~ ×  |
|                 |           |                    |      |
|                 |           |                    |      |
|                 |           |                    |      |
|                 |           |                    |      |
|                 |           |                    |      |
|                 |           |                    |      |
|                 |           |                    |      |
|                 |           |                    |      |
|                 |           | Cancel             | SAVE |
|                 |           | Caricer            | SAVE |

- Date Type: Relative
- Add a 3% annual increase beginning month 13.

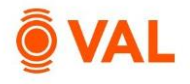

| L  | •  |                  |       |     |                  |                |              |          |        |                               |            |        |
|----|----|------------------|-------|-----|------------------|----------------|--------------|----------|--------|-------------------------------|------------|--------|
| _  |    |                  |       |     |                  |                |              |          |        |                               |            |        |
| кe | nt | Roll 15 tenants  |       |     |                  |                |              |          | Rase   | Rent                          |            |        |
|    |    | Tenant Name      | Suite | Flo | Start Date       | End Date       | Lease Term   | Area     | Amount | UoM                           | Rent Steps | Free R |
|    |    | T                | ۲     | T   | m/dd/yyy 🗖 🔻     | mm/dd/yyy 🗖 🕇  | T            | ۲        | ۲      | ۲                             | т          |        |
| 1  |    | Rockport Group   | 8000  | 8   | Jan-01-24        | Dec-31-33      | 120M         | 60,000 🖉 | 60.00  | \$/SF/Year 🗸                  | 3.00 % A 🖉 |        |
| 2  |    | Blackstone 4500  | 4500  | 4   | Jan-01-21        | Dec-31-30      | 120M         | 25,000 🔊 | 62.50  | \$/SF/Year >                  | 3.00 % A 🔗 |        |
| 3  |    | Blackstone 6000  | 6000  | 6   | Jan-01-21        | Dec-31-30      | 120M         | 50,000 💉 | 62.50  | \$/SF/Year 🗸                  | 3.00 % A 🖋 |        |
| 4  |    | WeWork           | 5100  | 5   | Jan-01-18        | Dec-31-25      | 96M          | 25,000 💉 | 65.00  | \$/SF/Year v                  | 3.00 % A 🖋 |        |
| 5  |    | NYSE             | 2000  | 2   | Jun-01-22        | May-31-25      | 36M          | 12,500 🔊 | 67.00  | \$/SF/Year v                  | 3.00 % A 🖋 |        |
| 6  |    | Fidelity Investm | 5000  | 5   | Jan-01-21        | Dec-31-30      | 120M         | 25,000 💉 | 70.00  | \$/SF/Year v                  | 3.00 % A 🖋 |        |
| 7  |    | American Express | 5100  | 7   | Feb-01-23        | Jan-31-28      | 60M          | 12,500 💉 | 50.25  | \$/SF/Year 🗸                  | 3.00 % A 🖋 |        |
| 8  |    | J.P. Morgan      | 6500  | 7   | Jan-01-21        | Dec-31-25      | 60M          | 12,500 💉 | 71.25  | \$/SF/Year 🗸                  | 3.00 % A 🖋 |        |
| 9  |    | CNN              | 7250  | 7   | Jan-01-23        | Dec-31-27      | 60M          | 25,000 💉 | 64.50  | \$/SF/Year 🗸                  | 3.00 % A 🖋 |        |
| 10 |    | General Motors   | 4100  | 4   | Mar-01-14        | Feb-29-24      | 120M         | 25,000 💉 | 52.00  | \$/SF/Year 🗸                  | 3.00 % A 🖋 |        |
| 11 |    | Facebook         | 3000  | 3   | Jun-01-14        | May-31-24      | 120M         | 50,000 💉 | 52.75  | \$/SF/Year 🗸                  | 3.00 % A 🖋 |        |
| 12 |    | Google           | 2000  | 2   | Jan-01-23        | Dec-31-27      | 60M          | 50,000 💉 | 60.00  | \$/SF/Year 🗸                  | 3.00 % A 🟈 |        |
| 13 |    | Ste 1075 Vacant  | 1075  | Sel | ect CTPI         | C to conv th   | ne rent step | and      | 100.00 | % of Ma ∨                     | 3.00 % A 🟈 |        |
| 14 |    | Ste 1050 Vacant  | 1050  |     |                  |                |              | anu      | 100.00 | % of Ma ${\scriptstyle \vee}$ | 3.00 % A 🔗 |        |
| 15 |    | Ste 1025 Vacant  | 1025  | CI  | <b>KL V</b> to p | aste to all te | nants.       |          | 100.00 | % of Ma ∨                     | 3.00 % A 🖋 |        |

• Copy and paste the 3% annual rent step to all tenants.

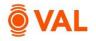

#### **Free Rent Variable**

By default, free rent includes base rent plus rent steps and applied at the beginning of the lease term. To add recoveries and/or percentage rent to the formula or update the free rent period create a variable.

Rockport Group has a 50% free rent for the first three months in year 1 and year 2 of their lease and includes recoveries.

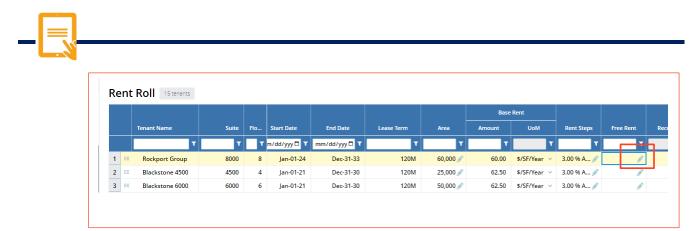

#### • Click on Free Rent pencil icon.

| Base Rent  | Recoveries On | Percentage Rent | Unit of measure<br>Months Free | ✓ ADD                |   |
|------------|---------------|-----------------|--------------------------------|----------------------|---|
| Start Date | Percent       | Months Free     | Free Rent For Period           | Cumulative Free Rent |   |
| 01/01/2024 | 50.0%         | 3.0             | \$450,000                      | \$450,000            | × |
| 01/01/2025 | 50.0%         | 3.0             | \$463,500                      | \$913,500            | × |
|            |               |                 |                                |                      |   |
|            |               |                 |                                |                      |   |

• Click **Add** to insert rows and model free rent to reflect a 50% abatement in the first 3 months of year 1 and year 2 of the lease terms. Include recoveries in the formula.

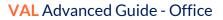

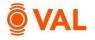

#### Leasing Cost - Payment Schedule

By default, tenant improvements and leasing commissions are paid in the first month of the lease. To modify when the payment is to be made create a variable and a payment schedule.

Rockport Group has a TI of \$20/SF where 50% is paid in month 1 and the remaining 50% paid in month 3 of the lease.

|    |    | ,               |       |          |              |               |            |          |        |              |            |           |                 |         | -  |
|----|----|-----------------|-------|----------|--------------|---------------|------------|----------|--------|--------------|------------|-----------|-----------------|---------|----|
|    |    |                 |       |          |              |               |            |          |        |              |            |           |                 |         |    |
|    |    |                 |       |          |              |               |            |          |        |              |            |           |                 |         |    |
|    |    |                 |       |          |              |               |            |          |        |              |            |           |                 |         |    |
| Re | nt | Roll 15 tenants |       |          |              |               |            |          |        |              |            |           | Helpful H       | lints 🛛 | С  |
|    |    |                 |       |          |              |               |            |          | Base   | e Rent       |            |           |                 | π»      |    |
|    |    | Tenant Name     | Suite | Flo      | Start Date   | End Date      | Lease Term | Area     | Amount | UoM          | Rent Steps | Free Rent | Recovery Method | Amou    | nt |
|    |    | T               | T     | <b>T</b> | m/dd/yyy 🗖 🔻 | mm/dd/yyy 🗖 🕇 | т          | T        | ۲      | T            | <b>T</b>   | T         | ۲               |         | 1  |
| 1  |    | Rockport Group  | 8000  | 8        | Jan-01-24    | Dec-31-33     | 120M       | 60,000 💉 | 60.00  | \$/SF/Year v | 3.00 % A 🖋 | 3.0 Mon 💉 | ~               |         | T  |
|    |    | Blackstone 4500 | 4500  | 4        | Jan-01-21    | Dec-31-30     | 120M       | 25,000 🖋 | 62.50  | \$/SF/Year v | 3.00 % A 🖋 | 1         | ~               | Use RLA |    |
| 2  |    | Blackstone 6000 | 6000  | 6        | Jan-01-21    | Dec-31-30     | 120M       | 50,000 💉 | 62.50  | \$/SF/Year 🗸 | 3.00 % A 🖋 | 1         | Ť               |         | ī  |
| _  |    |                 |       | 5        | Jan-01-18    | Dec-31-25     | 96M        | 25,000 🖋 | 65.00  | \$/SF/Year 🗸 | 3.00 % A 💉 | ø         |                 | Add new | I  |
| 2  |    | WeWork          | 5100  |          |              |               | 36M        | 12,500 💉 | 67.00  |              | 3.00 % A 💉 | ø         |                 |         |    |

#### • Click on the **TI** drop down menu and select **Add New.**

| Name    | II Paid in Mt | th 1 and Mth 3             |         |           |           |           |           |           |           |           |           |           |           |
|---------|---------------|----------------------------|---------|-----------|-----------|-----------|-----------|-----------|-----------|-----------|-----------|-----------|-----------|
| Payment | Schedule      | First Month<br>First Month | ^       |           |           |           |           |           |           |           |           |           |           |
|         |               | Add new                    | 4       | YE dec-25 | YE dec-26 | YE dec-27 | YE dec-28 | YE dec-29 | YE dec-30 | YE dec-31 | YE dec-32 | YE dec-33 | YE dec-34 |
| New     | 20.00         | S/SE V                     | 20.00   | 20.00     | 20.00     | 20.00     | 20.00     | 20.00     | 20.00     | 20.00     | 20.00     | 20.00     | 20.00     |
| Renew   | Use new       | 96 of New 🗸                | 100.00% | 100.00%   | 100.00%   | 100.00%   | 100.00%   | 100.00%   | 100.00%   | 100.00%   | 100.00%   | 100.00%   | 100.0096  |

- Name: TI Paid in Mth 1 and Mth 3
- New Rate: \$20
- Select Add new from the Payment Schedule drop down menu.

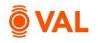

| lame 50/50       |         |         |           |         |         |         |         |         |         |         |         |         |  |
|------------------|---------|---------|-----------|---------|---------|---------|---------|---------|---------|---------|---------|---------|--|
|                  | Year -2 | Year -1 | Year 1    | Year 2  | Year 3  | Year 4  | Year 5  | Year 6  | Year 7  | Year 8  | Year 9  | Year 10 |  |
| Month 1          |         |         | 50.00%    |         |         |         |         |         |         |         |         |         |  |
| Month 2          |         |         |           |         |         |         |         |         |         |         |         |         |  |
| Month 3          |         |         | 50.00%    |         |         |         |         |         |         |         |         |         |  |
| Month 4          |         |         | $\square$ |         |         |         |         |         |         |         |         |         |  |
| Month 5          |         |         |           |         |         |         |         |         |         |         |         |         |  |
| Month 6          |         |         |           |         |         |         |         |         |         |         |         |         |  |
| Month 7          |         |         |           |         |         |         |         |         |         |         |         |         |  |
| Month 8          |         |         |           |         |         |         |         |         |         |         |         |         |  |
| Month 9          |         |         |           |         |         |         |         |         |         |         |         |         |  |
| Month 10         |         |         |           |         |         |         |         |         |         |         |         |         |  |
| Month 11         |         |         |           |         |         |         |         |         |         |         |         |         |  |
| Month 12         |         |         |           |         |         |         |         |         |         |         |         |         |  |
| Annual Total     |         |         | 100.00%   |         |         |         |         |         |         |         |         |         |  |
| Cumulative Total | 0.00%   | 0.00%   | 100.00%   | 100.00% | 100.00% | 100.00% | 100.00% | 100.00% | 100.00% | 100.00% | 100.00% | 100.00% |  |

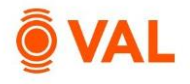

#### Leasing Commission – Sliding Scale

By default, leasing commissions are based on a % of the base rent + rent steps – free rent during the lease term. To create a sliding scale commission structure where the % changes during the lease term, create a Leasing Commission variable.

Rockport Group has a sliding scale commission structure at 5% in year 1, 4% in year 2, 3% in year 3 and 2% in remainder of years.

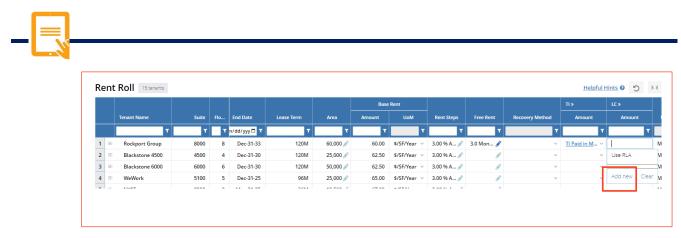

• Click on the pencil icon for LC drop down menu and select Add New.

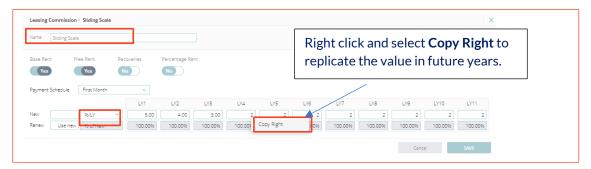

- Name: Sliding Scale
- New Rate: Select %/LY from the drop-down menu.
- Enter 5% in LY1, 4% in LY2, 3% in LY3 and 2% for remainder of years.

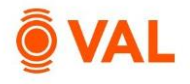

#### Tenant Cash Flow - Monthly View

|                            |                     | ERIODS T            | ENANT CA            | SH FLOW             |                     |                     |                     |                     |                     |                    |
|----------------------------|---------------------|---------------------|---------------------|---------------------|---------------------|---------------------|---------------------|---------------------|---------------------|--------------------|
| lenant .                   | Lease               | •                   |                     | Show da             | ta                  |                     |                     |                     | Sh                  | ow figures         |
| Rockport Group             | ✓ Flo               | or: 8, Suite: 80    | × 000               | Mont                | nly                 | ~                   | Amoun               |                     | <b>C</b>            | No                 |
| For the Months Ending      | Month 1<br>Jan-2024 | Month 2<br>Feb-2024 | Month 3<br>Mar-2024 | Month 4<br>Apr-2024 | Month 5<br>May-2024 | Month 6<br>Jun-2024 | Month 7<br>Jul-2024 | Month 8<br>Aug-2024 | Month 9<br>Sep-2024 | Month 1<br>Oct-202 |
| Rental Income              |                     |                     |                     |                     |                     |                     |                     |                     |                     |                    |
| Potential Rental Income    | 300,000             | 300,000             | 300,000             | 300,000             | 300,000             | 300,000             | 300,000             | 300,000             | 300,000             | 300,0              |
| Downtime Vacancy           | -                   | -                   | -                   | -                   | -                   | -                   | -                   | -                   | -                   |                    |
| Free Rent                  | (150,000)           | (150,000)           | (150,000)           | -                   | -                   | -                   | -                   | -                   | -                   |                    |
| Base Rental Income         | 150,000             | 150,000             | 150,000             | 300,000             | 300,000             | 300,000             | 300,000             | 300,000             | 300,000             | 300,0              |
| Recoveries                 | -                   | -                   | -                   | -                   | -                   | -                   | -                   | -                   | -                   |                    |
| Total Tenant Other Inc     | -                   | -                   | -                   | -                   | -                   | -                   | -                   | -                   | -                   |                    |
| Total Potential Gross In   | 150,000             | 150,000             | 150,000             | 300,000             | 300,000             | 300,000             | 300,000             | 300,000             | 300,000             | 300,0              |
| Capital Costs              |                     |                     |                     |                     |                     |                     |                     |                     |                     |                    |
| Tenant Improvements        | 600,000             | -                   | 600.000             | · ·                 | -                   |                     |                     |                     | -                   |                    |
| Leasing Commissions        | 1,004,712           | -                   | -                   | -                   | -                   | -                   | -                   | -                   | -                   |                    |
| Total Capital Costs        | 1,604,712           | -                   | 600,000             | -                   | -                   | -                   | -                   | -                   | -                   |                    |
| Tenant Net Cash Flow       | (1,454,712)         | 150,000             | (450,000)           | 300,000             | 300,000             | 300,000             | 300,000             | 300,000             | 300,000             | 300,0              |
| Tenant Details             |                     |                     |                     |                     |                     |                     |                     |                     |                     |                    |
| Prevailing Market Rent PSF | -                   | -                   | -                   | -                   | -                   |                     | -                   |                     | -                   |                    |
| Potential Rental Income    | 5.00                | 5.00                | 5.00                | 5.00                | 5.00                | 5.00                | 5.00                | 5.00                | 5.00                | 5.                 |
| Retail Sales PSF           | -                   | -                   | -                   | -                   | -                   | -                   | -                   | -                   | -                   |                    |
| Average Occupied Area      | 60,000              | 60,000              | 60,000              | 60,000              | 60,000              | 60,000              | 60,000              | 60,000              | 60,000              | 60,0               |
| Lease Expiration Date      |                     |                     |                     |                     |                     |                     |                     |                     |                     |                    |

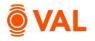

#### Recoveries

Recoveries are the shared expenses that a landlord passes on to its tenants, and subsequently recovered by generating an invoice to the tenant for their pro-rata share. Recovery methods in VAL include:

- Base Stop: Tenant pays their pro-rata share over the base stop amount.
- Net: Tenant pays their pro-rata share of the total reimbursable expenses.
- Fixed: Tenant pays a specific \$ amount.
- BY (Calc/Future): Tenant pays their pro-rata share over the base stop amount. VAL calculates the base year stop based on lease year 1 reimbursable expenses.
- BY+1: Tenant pays their pro-rata share above the base stop amount which is calculated in year 2 of the lease.
- BY-1: Tenant pays their pro-rata share above the base stop amount which is calculated in the year prior to year 1 of the lease.

|    |                  |       |     |              |            |          | Base   | Rent                      |            |           |                 | TI»          |
|----|------------------|-------|-----|--------------|------------|----------|--------|---------------------------|------------|-----------|-----------------|--------------|
|    | Tenant Name      | Suite | Flo | End Date     | Lease Term | Area     | Amount | UoM                       | Rent Steps | Free Rent | Recovery Method | A            |
|    | T                | ۲     | ۲ 🗌 | n/dd/yyy 🗖 🔻 | т          | т        | ۲      | ۲                         | ۲          | ۲         | , I             |              |
| 1  | Rockport Group   | 8000  | 8   | Dec-31-33    | 120M       | 60,000 🖉 | 60.00  | \$/SF/Year >              | 3.00 % A 💉 | 3.0 Mon 💉 | Default NNN     | <u>TI Pa</u> |
| 2  | Blackstone 4500  | 4500  | 4   | Dec-31-30    | 120M       | 25,000 🥒 | 62.50  | \$/SF/Year                | 3.00 % A 💉 | ø         |                 |              |
| 3  | Blackstone 6000  | 6000  | 6   | Dec-31-30    | 120M       | 50,000 🖋 | 62.50  | \$/SF/Year <>             | 3.00 % A 🔗 | ø         |                 |              |
| 4  | WeWork           | 5100  | 5   | Dec-31-25    | 96M        | 25,000 🔊 | 65.00  | \$/SF/Year $\vee$         | 3.00 % A 🖉 | ø         | Default NNN     |              |
| 5  | NYSE             | 2000  | 2   | May-31-25    | 36M        | 12,500 🔊 | 67.00  | \$/SF/Year $\vee$         | 3.00 % A 🖉 | ø         | Default NNN     |              |
| 6  | Fidelity Investm | 5000  | 5   | Dec-31-30    | 120M       | 25,000 🔊 | 70.00  | \$/SF/Year $\vee$         | 3.00 % A 🖉 | ø         |                 |              |
| 7  | American Express | 5100  | 7   | Jan-31-28    | 60M        | 12,500 🔊 | 50.25  | \$/SF/Year $\vee$         | 3.00 % A 🖉 | ø         |                 |              |
| 8  | I.P. Morgan      | 6500  | 7   | Dec-31-25    | 60M        | 12,500 🔊 | 71.25  | \$/SF/Year $\vee$         | 3.00 % A 🖉 | ø         |                 |              |
| 9  | III CNN          | 7250  | 7   | Dec-31-27    | 60M        | 25,000 🔊 | 64.50  | \$/\$77 mar ~             | 3.00 % A 💉 | ø         |                 |              |
| 10 | General Motors   | 4100  | 4   | Feb-29-24    | 120M       | 25,000 🔊 | 52.00  | \$/SEllear >              | 3.00 % A 🖉 | ø         |                 |              |
| 11 | III Facebook     | 3000  | 3   | May-31-24    | 120M       | 50,000 🔊 | 52.75  | \$/SF/Year $\vee$         | 3.00 % A 💉 | ø         |                 |              |
| 12 | Google           | 2000  | 2   | Dec-31-27    | 60M        | 50,000 🔊 | 60.00  | \$/SF/Year $\vee$         | 3.00 % A 🔗 | ø         |                 |              |
| 13 | Ste 1075 Vacant  | 1075  | 1   | Feb-28-29    | 60M        | 12,500 🔊 | 100.00 | % of Ma $ \smallsetminus$ | 3.00 % A 💉 | ø         |                 |              |
| 14 | Ste 1050 Vacant  | 1050  | 1   | Apr-30-29    | 60M        | 12,500 🖋 | 100.00 | % of Ma $ \lor$           | 3.00 % A 💉 | J.        |                 |              |
| 15 | Ste 1025 Vacant  | 1025  | 1   | Jun-30-29    | 60M        | 25,000 🔊 | 100.00 | %iofMa ∨                  | 3.00 % A 💉 | ø         |                 |              |

• Select **Default NNN** recovery method for Rockport Group and copy and paste to all tenants.

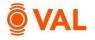

# **Expense Pools**

Tenants pays their pro-rata share for CAM above a 2021 base stop amount of \$3M plus a 15% administration fee and Net property taxes. Create an expense pool that includes the CAM expenses.

| < Collapse menu     |   |                    |                   |             |          |
|---------------------|---|--------------------|-------------------|-------------|----------|
| <li>Recoveries</li> | ~ | Recoveries         |                   |             | ADD POOL |
| Methods             |   | METHODS EXPENSE PO | OLS TENANT GROUPS | ADMIN FEES  |          |
| Expense Pools       |   |                    |                   |             |          |
| lenant Groups       |   | Pool Name          |                   | Description |          |
| Admin Fees          |   | Default Group      | \$213,000         |             |          |
| Assumptions         | ~ |                    |                   |             |          |
|                     |   |                    |                   |             |          |

- Click on **Expense Pools** from the navigation pane.
- Click Add Pool.

| Expense Pool > Edit Pool        |           | Yr 1 Tota          | al: \$3,338,315   |
|---------------------------------|-----------|--------------------|-------------------|
| Name CAM                        |           |                    |                   |
| EXPENSES                        | All Expe  | nses Selected Only | y Unselected Only |
| Ex Jense                        | Account # | % of Expense       | Yr 1 Amount       |
| τ                               | T         | T                  | ۲                 |
| Property Taxes                  | 6000      | 100.00             | 575,000.00        |
| ✓ HVAC                          | 5100      | 100.00             | 225,000.00        |
| <ul> <li>Security</li> </ul>    | 5200      | 100.00             | 280,000.00        |
| <ul> <li>Janitorial</li> </ul>  | 5300      | 100.00             | 427,000.00        |
| Repairs & Maintenance           | 5400      | 100.00             | 460,000.00        |
| <ul> <li>Landscaping</li> </ul> | 5600      | 100.00             | 150,000.00        |
| Insurance                       | 5500      | 100.00             | 375,000.00        |
| ✓ Management Fee                | 5700      | 100.00             | 741 521 96        |
|                                 |           | Cancel             | SAVE              |

- Name: CAM
- All Expenses excluding Property Taxes
- Click Save.

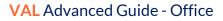

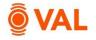

# Create Recovery Method – Base Stop

| Deservation           |                                          |               |
|-----------------------|------------------------------------------|---------------|
| Recoveries            |                                          | D             |
|                       |                                          |               |
| METHODS EXPENSE POOLS | TENANT GROUPS ADMIN FEES                 |               |
| Recovery Method Name  | TENANT GROUPS ADMIN FEES Applied Tenants |               |
|                       |                                          | <b>▼</b> File |
|                       |                                          | ➤ Filters     |

• Click on the Methods tab and select Add Method.

| lame 2021 l                       | BY                     |               |   |             |
|-----------------------------------|------------------------|---------------|---|-------------|
|                                   |                        |               |   |             |
| aross Up On                       | 96                     |               |   |             |
| Recovery Pools,<br>Structure &    | Expense/Pool           | CAM           |   | ~           |
| Admin Fees                        | Recovery Structure     | Base Stop     |   | ~           |
|                                   | Amount                 | \$ amount     | ~ | 3,000,000 🧷 |
|                                   | Growth                 | Growth        |   |             |
|                                   | Contribution Deduction | None          |   | ~           |
|                                   | Admin Fee              | 96            | ~ | 15          |
| Prorata Share &<br>Denominators   | PRS                    | Tenant Area   | ~ |             |
| Denominators                      | Denom                  | Property Size |   | ~           |
| Year-Over-Year<br>Recovery Growth | YOY Min Growth         | Growth        |   | ~           |
| Recovery Growth                   | YOY Max Growth         | Growth        |   | ~           |
| Recovery Floors &<br>Ceilings     | Recovery Floor         | None          | ~ |             |
| Cenings                           | Growth                 | Growth        |   | ~           |
|                                   | Recovery Ceiling       | None          | ~ |             |
|                                   | Growth                 | Growth        |   | ~           |
|                                   |                        |               |   |             |
| ADD NEW RECOVER                   | v                      |               |   |             |
| ALCOVER                           |                        |               |   |             |

- Name Recovery Method 2021 BY
- Select CAM as the Expense Pool.
- Select **Base Stop** as Recovery Structure.
- Enter **\$3,000,000** as base stop amount.
- Enter a **15%** Admin Fee.

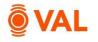

| Name 2021                      | BY                     |                  |   |             |                   |   |
|--------------------------------|------------------------|------------------|---|-------------|-------------------|---|
|                                |                        |                  |   |             |                   |   |
|                                |                        |                  |   |             |                   |   |
| Gross Up On                    | 96                     |                  |   |             |                   |   |
| Recovery Pools,<br>Structure & | Expense/Pool           | CAM              |   | ~           | Property Taxes    | ~ |
| Admin Fees                     | Recovery Structure     | Base Stop        |   | ~           | Net               | ~ |
|                                | Amount                 | \$ amount        | ~ | 3,000,000 🥖 | None              |   |
|                                | Growth                 | Growth           |   |             | Growth            |   |
|                                | Contribution Deduction | None             |   | ~           | None              | ~ |
|                                | Admin Fee              | 96               | ~ | 15.00       | None v            |   |
| Prorata Share &                | PRS                    | Tenant Area      | ~ |             | Tenant Area 🗸 🗸   |   |
| Denominators                   | Denom                  | Property Size    |   | ~           | Property Size     | ~ |
| Year-Over-Year                 | YOY Min Growth         | Growth           |   | ~           | Growth            | ~ |
| Recovery Growth                | YOY Max Growth         | Growth           |   | ~           | Growth            | ~ |
| Recovery Floors &              | Recovery Floor         | None             | ~ |             | None v            |   |
| Ceilings                       | Growth                 | Growth           |   | ~           | Growth            | ~ |
|                                | Recovery Ceiling       | None             | ~ |             | None v            |   |
|                                | Growth                 | Growth           |   | ~           | Growth            | ~ |
|                                |                        | X Delete Recover |   |             | × Delete Recovery |   |
| ADD NEW RECOVE                 | RY                     |                  |   |             |                   |   |
| ADD NEW RECOVE                 |                        |                  |   |             |                   |   |

• Click Add Expense/Pool to model Net Property Taxes.

|    |                  |       |     |         |     |             |   |   |               |               |            |          | Base   | Rent            |            |           |              |        |
|----|------------------|-------|-----|---------|-----|-------------|---|---|---------------|---------------|------------|----------|--------|-----------------|------------|-----------|--------------|--------|
|    | Tenant Name      | Suite | Flo | Space T | уре | Status      |   | A | Start Date 🎍  | End Date      | Lease Term | Area     | Amount | UoM             | Rent Steps | Free Rent | Recovery Met | hod    |
|    | т                | T     | ۲ 🗌 |         | Т   |             | ۲ | ۲ | mm/dd/yyy 🗂 🕇 | mm/dd/yyy 🛱 🕇 | т          | ۲        | ۲      | ۲               | τ          | τ         |              | 7      |
| 1  | Ste 1025 Vacant  | 1025  | 1   | Office  | ~   | Speculative | ~ |   | Jul-01-24     | Jun-30-29     | 60M        | 25,000 🖋 | 100.00 | % of Ma… ∨      | 3.00 % A 🖋 | 1         | Default NNN  | ~      |
| 2  | Ste 1050 Vacant  | 1050  | 1   | Office  | ~   | Speculative | ~ |   | May-01-24     | Apr-30-29     | 60M        | 12,500 🖋 | 100.00 | % of Ma $ \lor$ | 3.00 % A 🖋 | ø         | Default NNN  | ~      |
| 3  | Ste 1075 Vacant  | 1075  | 1   | Office  | ~   | Speculative | ~ |   | Mar-01-24     | Feb-28-29     | 60M        | 12,500 🖋 | 100.00 | % of Ma 🗸       | 3.00 % A 🖋 | ø         | Default NNN  | ~      |
| 4  | Rockport Group   | 8000  | 8   | Office  | ~   | Contract    | ~ |   | Jan-01-24     | Dec-31-33     | 120M       | 60,000 🖋 | 60.00  | \$/SF/Year 🗸    | 3.00 % A 🖋 | 3.0 Mon 🖋 | Default NNN  | ~      |
| 5  | American Express | 5100  | 7   | Office  | ~   | Contract    | ~ |   | Feb-01-23     | Jan-31-28     | 60M        | 12,500 🖋 | 50.25  | \$/SF/Year <    | 3.00 % A 🖋 | ø         | Default NNN  | ~      |
| 6  | CNN              | 7250  | 7   | Office  | ~   | Contract    | ~ |   | Jan-01-23     | Dec-31-27     | 60M        | 25,000 🖋 | 64.50  | \$/SF/Year <>   | 3.00 % A 🖋 | ø         | Default NNN  | ~      |
| 7  | Google           | 2000  | 2   | Office  | ~   | Contract    | ~ |   | Jan-01-23     | Dec-31-27     | 60M        | 50,000 🖋 | 60.00  | \$/SF/Year <>   | 3.00 % A 🖋 | ø         | Default NNN  | ~      |
| 8  | NYSE             | 2000  | 2   | Office  | ~   | Contract    | ~ |   | Jun-01-22     | May-31-25     | 36M        | 12,500 🖋 | 67.00  | \$/SF/Year <>   | 3.00 % A 🖋 | ø         | Default NNN  | ~      |
| 9  | Blackstone 4500  | 4500  | 4   | Office  | ~   | Contract    | ~ |   | Jan-01-21     | Dec-31-30     | 120M       | 25,000 🖉 | 62.50  | \$/SF/Year <>   | 3.00 % A 🖋 | ø         | 2021 BY      | ~      |
| 10 | Blackstone 6000  | 6000  | 6   | Office  | ~   | Contract    | ~ |   | Jan-01-21     | Dec-31-30     | 120M       | 50,000 🖋 | 62.50  | \$/SF/Year <>   | 3.00 % A 🖋 | ø         | 2021 BY      | ~      |
| 11 | Fidelity Investm | 5000  | 5   | Office  | ~   | Contract    | ~ |   | Jan-01-21     | Dec-31-30     | 120M       | 25,000 🖉 | 70.00  | \$/SF/Year <>   | 3.00 % A 🖋 | ø         | 2021 BY      | $\sim$ |
| 12 | J.P. Morgan      | 6500  | 7   | Office  | ~   | Contract    | ~ |   | Jan-01-21     | Dec-31-25     | 60M        | 12,500 🖋 | 71.25  | \$/SF/Year <    | 3.00 % A 🖋 | ø         | 2021 BY      | ~      |
| 13 | WeWork           | 5100  | 5   | Office  | ~   | Contract    | ~ |   | Jan-01-18     | Dec-31-25     | 96M        | 25,000 🖋 | 65.00  | \$/SF/Year <>   | 3.00 % A 🖋 | ø         | Default NNN  | ~      |
| 14 | Facebook         | 3000  | 3   | Office  | ~   | Contract    | ~ |   | Jun-01-14     | May-31-24     | 120M       | 50,000 🖋 | 52.75  | \$/SF/Year <>   | 3.00 % A 🖋 | ø         | Default NNN  | ~      |
| 15 | General Motors   | 4100  | 4   | Office  | ~   | Contract    | ~ |   | Mar-01-14     | Feb-29-24     | 120M       | 25,000 💉 | 52.00  | \$/SF/Year V    | 3.00 % A 🖉 |           | Default NNN  | ~      |

• Sort tenants by Lease Start date and apply the 2021 BY recovery method to all tenants starting in 2021. (Blackstone, Fidelity Investments, & JP Morgan).

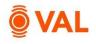

# **Recovery Audit Report**

| NT AREA AUDIT PRI          | OPERTY AREA AUDIT OCCUPIED S             | F OCCUP/  | ANCY RATE | RECOV                | CERY AUD             | T LEAS               | ING COMM             | ISSION AU            | DIT                  |                      |                      |                      |
|----------------------------|------------------------------------------|-----------|-----------|----------------------|----------------------|----------------------|----------------------|----------------------|----------------------|----------------------|----------------------|----------------------|
| ert                        | Leane T                                  |           |           |                      |                      |                      |                      |                      |                      |                      |                      |                      |
| ackstone 4500 v            | Foor: 4. Suite: 4500 v                   | 1st       | ~         |                      |                      |                      |                      |                      |                      |                      |                      |                      |
| ×                          |                                          |           |           |                      |                      |                      |                      |                      |                      |                      |                      |                      |
|                            | Select Blackst                           | one 45    | 00.       | jan-2026<br>Dec-2026 | jan-2027<br>Dec-2027 | 349-2028<br>Dec-2028 | jan-2029<br>Dec-2029 | jan-2030<br>Dec-2030 | jan-2001<br>Dec-2031 | jan-2012<br>Dec-2012 | jan-2033<br>Dec-2035 | Jan-2034<br>Dec-2034 |
|                            | Total                                    | 482,295   | 488,088   | 474,580              | 488,818              | 443,023              | 433,056              | 432,137              | 368,689              | 379,750              | 391,142              | 352,778              |
| andscaping                 | Fixed Amount - 100:00%                   | 150,000   | 154,500   | 159,135              | 163,909              | 168,826              | 173,891              | 179,108              | 184,481              | 190,016              | 195,716              | 201,587              |
|                            | Variable Amount - 0 00% (after Gross-up) |           |           |                      |                      |                      |                      | -                    |                      |                      | -                    |                      |
|                            | Total                                    | 150,000   | 154,500   | 150,135              | 163,909              | 168,826              | 173,891              | 179,108              | 184,481              | 190,016              | 195,716              | 201,587              |
| nsurance                   | Fixed Amount - 100/00%                   | 375,000   | 386,290   | 397,838              | 409.773              | 422,065              | 434,728              | 447,770              | 461,203              | 475,039              | 489,290              | 503.969              |
|                            | Variable Amount - 0.00% (after Gross-up) |           |           |                      |                      |                      |                      | -                    |                      |                      | -                    |                      |
|                            | Total                                    | 375,000   | 386,250   | 397,838              | 409,773              | 422,065              | 434,728              | 447,770              | 461,203              | 475,039              | 489,290              | 503,969              |
| lanagement Fee             | Fixed Amount - 100:00%                   | 721,029   | 666,901   | 584,948              | 603,150              | 407,650              | 409,000              | 416,243              | 151,999              | 155,941              | 160,619              |                      |
|                            | Variable Amount - 0.00% (after Gross-up) |           |           |                      |                      |                      |                      |                      |                      |                      | -                    |                      |
|                            | Total                                    | 721,029   | 666,901   | 584,948              | 603,150              | 407,650              | 409,000              | 416,243              | 151,399              | 155,941              | 160,619              |                      |
| Pool Total                 |                                          | 3,317,822 | 3,329,383 | 3,287,625            | 3,386,908            | 3,189,703            | 3,241,731            | 3,314,350            | 3,028,744            | 3,119,606            | 3,213,194            | 3,073,537            |
| dmin Fee (applied to all e |                                          | 15.00%    | 15.00%    | 15.00%               | 15.00%               | 15.00%               | 15.00%               | 15.00%               | 15.00%               | 15.00%               | 15.00%               | 15.00%               |
| Pool Total After Admin Ree |                                          | 3.815,495 | 3,828,790 | 3,780,769            | 3,894,944            | 3,008,158            | 3,727,990            | 3,811,502            | 3,483,055            | 3,587,547            | 3,695,173            | 3.534.567            |
| lase Stop Amount           |                                          | 3,000,000 |           |                      |                      |                      |                      |                      |                      |                      |                      |                      |
| looi Total Over Base Veer  |                                          | 815,495   | 828,790   | 780,769              | 894,944              | 008,158              | 727,990              | 811,502              | 483,055              | 507,547              | 695.173              | \$34,567             |
| ins .                      |                                          |           |           |                      |                      |                      |                      |                      |                      |                      |                      |                      |
| iumerator                  | Tenant Size                              | 25,000    | 25,000    | 25,000               | 25,000               | 25,000               | 25,000               | 25,000               | 25,000               | 25,000               | 25,000               | 25,000               |
| Denominator                | PropertySize                             | 422,500   | 422,500   | 422,500              | 422,500              | 422,500              | 422,500              | 422,500              | 422,500              | 422,500              | 422,500              | 422,500              |
| Calculated PRS             |                                          | 5.92%     | 5.92%     | 5.92%                | 5.92%                | 5.92%                | 5.92%                | 5.92%                | 5.92%                | 5.92%                | 5.92%                | 5.92%                |
| Pool Recovery (before mi   |                                          | 48.254    | 49.041    | 46.199               | 52,955               | 39,536               | 43.076               | 48.018               | 28.583               | 34,766               | 41.135               | 31.631               |

Helpful Hint: If a lease starts prior to the analysis start date and has a base stop reimbursement, enter the base stop amount. If you select the BY Calc/Future method, VAL will assume the reimbursable expenses in year 1 of the analysis as the base stop amount.

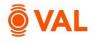

#### **Gross-Up Expenses for Reimbursement**

In commercial leases (especially office leases), a gross-up provision stipulates if a building has significant vacancy, the landlord can estimate the variable operating expenses as if the building is fully or nearly fully occupied and charge the tenants.

#### **Gross-up Calculation:**

Expense Pool Amount = {Variable Expense Amount x % Variable x % Occupancy (OR Gross Up %)} + {Fixed Expense Amount x % Fixed}

CNN pays their pro-rata share of all operating expenses with a gross-up to 95% and a 5% cap.

| _  |    |                  |       |     |              |            |          |        |                              |            |           |                  |
|----|----|------------------|-------|-----|--------------|------------|----------|--------|------------------------------|------------|-----------|------------------|
| 20 | nt | Roll 15 tenants  |       |     |              |            |          |        |                              |            |           |                  |
| .c |    |                  |       |     |              |            |          | Base   | Rent                         |            |           |                  |
|    |    | Tenant Name      | Suite | Flo | End Date     | Lease Term | Area -   | Amount | UoM                          | Rent Steps | Free Rent |                  |
|    |    | T                | ۲     | ΓT  | n/dd/yyy 🗖 🔻 | ۲          | ۲        | τ      | T                            | T          | τ         | T                |
| 1  |    | Rockport Group   | 8000  | 8   | Dec-31-33    | 120M       | 60,000 🔊 | 60.00  | \$/SF/Year 🗸                 | 3.00 % A 🖋 | 3.0 Mon 💉 | Default NNN V    |
| 2  |    | Blackstone 4500  | 4500  | 4   | Dec-31-30    | 120M       | 25,000 🖋 | 62.50  | \$/SF/Year V                 | 3.00 % A 🖉 |           | 2021 BY ~        |
| 3  |    | Blackstone 6000  | 6000  | 6   | Dec-31-30    | 120M       | 50,000 🔊 | 62.50  | \$/SF/Year v                 | 3.00 % A 💉 |           | <u>2021 BY</u> ~ |
| 4  |    | WeWork           | 5100  | 5   | Dec-31-25    | 96M        | 25,000 🖋 | 65.00  | \$/SF/Year v                 | 3.00 % A 🖋 |           | Default NNN V    |
| 5  |    | NYSE             | 2000  | 2   | May-31-25    | 36M        | 12,500 🖋 | 67.00  | \$/SF/Year 🗸                 | 3.00 % A 🖋 |           | Default NNN ~    |
| 6  |    | Fidelity Investm | 5000  | 5   | Dec-31-30    | 120M       | 25,000 🖋 | 70.00  | \$/SF/Year v                 | 3.00 % A 💉 | <i>.</i>  | <u>2021 BY</u> ~ |
| 7  |    | American Express | 5100  | 7   | Jan-31-28    | 60M        | 12,500 🔊 | 50.25  | \$/SF/Year v                 | 3.00 % A 💉 | ø         | Default NNN V    |
| 8  |    | I.P. Morgan      | 6500  | 7   | Dec-31-25    | 60M        | 12,500 🖋 | 71.25  | \$/SF/Year v                 | 3.00 % A 💉 | ø         | <u>2021 BY</u> ~ |
| 9  |    | CNN              | 7250  | 7   | Dec-31-27    | 60M        | 25,000 🖋 | 64.50  | \$/SF/Year 🗸                 | 3.00 % A 💉 | ø         | Default NNN ^    |
| 10 |    | General Motors   | 4100  | 4   | Feb-29-24    | 120M       | 25,000 🖋 | 52.00  | \$/SF/Year 🗸                 | 3.00 % A 💉 | ø         | Use RLA          |
| 11 |    | Facebook         | 3000  | 3   | May-31-24    | 120M       | 50,000 💉 | 52.75  | \$/SF/Year 🗸                 | 3.00 % A 💉 | <b>B</b>  | Default Base 🕢   |
| 12 |    | Google           | 2000  | 2   | Dec-31-27    | 60M        | 50,000 💉 | 60.00  | \$/SF/Year 🗸                 | 3.00 % A 🖋 | ø         | Default NNN      |
| 13 |    | Ste 1075 Vacant  | 1075  | 1   | Feb-28-29    | 60M        | 12,500 💉 | 100.00 | % of Ma $ \lor$              | 3.00 % A 💉 | ø         |                  |
| 14 |    | Ste 1050 Vacant  | 1050  | 1   | Apr-30-29    | 60M        | 12,500 🖋 | 100.00 | % of Ma ${\scriptstyle\lor}$ | 3.00 % A 🖋 | ø         | 2021 BY 🕢        |
| 15 |    | Ste 1025 Vacant  | 1025  | 1   | lun-30-29    | 60M        | 25,000 🔊 | 100.00 | % of Ma ∨                    | 3.00 % A 💉 |           | Add new Clear    |

• Click on the Recovery Method drop down menu for CNN and select Add new.

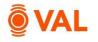

| Gross Up On                     | 9596                   |               |   |   |
|---------------------------------|------------------------|---------------|---|---|
| Recovery Pools,<br>Structure &  | Expense/Pool           | Default Group |   | ~ |
| Admin Fees                      | Recovery Structure     | Net           |   | ~ |
|                                 | Amount                 | None          |   |   |
|                                 | Growth                 | Growth        |   |   |
|                                 | Contribution Deduction | None          |   | ~ |
|                                 | Admin Fee              | None          | ~ |   |
| Prorata Share &<br>Denominators | PRS                    | Tenant Area   | ~ |   |
| Denominators                    | Denom                  | Property Size |   | ~ |
| Year-Over-Year                  | YOY Min Growth         | Growth        | _ | ~ |
| Recovery Growth                 | YOY Max Growth         | 5.00          |   | ~ |
| Recovery Floors &<br>Ceilings   | Recovery Floor         | None          | ~ |   |
| centigs                         | Growth                 | Growth        |   | ~ |
|                                 | Recovery Ceiling       | None          | ~ |   |
|                                 | Growth                 | Growth        |   | ~ |
|                                 |                        |               |   |   |
| ADD NEW RECOVE                  |                        |               |   |   |

- Name: Net GU 95% w/ 5% Cap
- Gross Up: **95%**
- Expense Pool: Default Group
- Recovery Structure: Net
- YOY Max Growth: 5%

| NANT AREA AUDIT | PROPER | TY AREA AU      | DIT OCCU          | JPIED SF      | OCCUP   | PANCY RATE           | RECOV                | ERY AUDIT            | LEASIN               |
|-----------------|--------|-----------------|-------------------|---------------|---------|----------------------|----------------------|----------------------|----------------------|
| Tenant          |        | Lease           |                   | Term          |         |                      |                      |                      |                      |
| CNN             | ~      | Floor: 7, Suite | : 7250 💉          | ~ 1s          | t       | ~                    |                      |                      |                      |
|                 |        |                 |                   |               |         | Jan-2024<br>Dec-2024 | Jan-2025<br>Dec-2025 | Jan-2026<br>Dec-2026 | Jan-2027<br>Dec-2027 |
|                 |        | Vari            | able Amount - 0.0 | 00% (after Gr | oss-up) | -                    | -                    | -                    | -                    |
|                 |        |                 |                   |               | Total   | 460,000              | 473,800              | 488,014              | 502,654              |
| Janitorial      |        |                 | Fixed             | d Amount - 1  | 00.00%  | 427,000              | 439,810              | 453,004              | 466,594              |
|                 |        | Vari            | able Amount - 0.0 | 00% (after Gr | oss-up) | -                    | -                    | -                    | -                    |
|                 |        |                 |                   |               | Total   | 427,000              | 439,810              | 453,004              | 466,594              |
| Gas             |        |                 | Fixe              | ed Amount -   | 50.00%  | 45,000               | 46,350               | 47,741               | 49,173               |
|                 |        | Varial          | ble Amount - 50.0 | 00% (after Gr | oss-up) | 37,678               | 37,322               | 33,616               | 34,625               |
|                 |        |                 |                   |               | Total   | 82,678               | 83,672               | 81,357               | 83,797               |

The Recovery Audit report displays the grossed-up amount calculated in the pool for variable expenses.

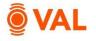

#### **Upon Expiration**

The Upon Expiration field defines how VAL will calculate the rollover assumption when the contractual lease expires. Choose from one of the options below:

- Market: Rollover assumptions will calculate based on the renewal probability calculating the weighted average of the new and renewal rates.
- Renew: Assumes 100% renewal probability and will calculate the renewal rates in the rollover assumptions for the initial rollover lease term.
- Vacate: Assumes a 0% renewal probability and will calculate the new rates in the rollover assumptions for the initial rollover lease term.
- Option: Will add an additional line item to populate the terms of the option lease and assume 100% probability of exercising the option and ignore the Rollover Assumption.
- Reconfigured: Assumes the space will go dark and will no longer be included in the analysis.

#### **Rollover Assumptions**

The Rollover Assumptions define the projected lease assumptions after the initial lease expires based on if the tenant vacates or renews their lease. Enter the market assumptions in the New fields based on if the existing tenant vacates the space and enter the market assumptions in the Renew fields based on if the existing tenant renews their lease. The renewal probability will weigh the new and renewal assumptions after the contractual lease expires.

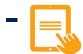

| en  | t Roll 15 tenants |       |     |              |            |          |        |               |            |           |                  | Helpful I             | Hints 🛛 🕤       | ka 🗖 🛁          | × X 11               |
|-----|-------------------|-------|-----|--------------|------------|----------|--------|---------------|------------|-----------|------------------|-----------------------|-----------------|-----------------|----------------------|
|     |                   |       |     |              |            |          | Base   | Rent          |            |           |                  | ті»                   | LC »            |                 |                      |
|     | Tenant Name       | Suite | Flo | End Date     | Lease Term | Area     | Amount | UoM           | Rent Steps | Free Rent | Recovery Method  | Amount                | Amount          | Upon Expiration | Rollover Assumptions |
|     | ۲ .               | ۲     | ۲ 🗌 | n/dd/yyy 🗖 🔻 | τ          | <b>T</b> | τ      | τ             | τ          | ۲         | T                | Т                     | т               | <b>T</b>        |                      |
|     | Rockport Group    | 8000  | 8   | Dec-31-33    | 120M       | 60,000 🖋 | 60.00  | \$/SF/Year v  | 3.00 % A 💉 | 3.0 Mon 🖋 | Default NNN ~    | <u>TI Paid in M</u> ~ | Sliding Scale V | Market ~        |                      |
| : - | Blackstone 4500   | 4500  | 4   | Dec-31-30    | 120M       | 25,000 🖋 | 62.50  | \$/SF/Year <> | 3.00 % A 🖋 | 1         | <u>2021 BY</u> ~ | ~                     | ~               | Market ~        | Add new Clea         |
| 3 = | Blackstone 6000   | 6000  | 6   | Dec-31-30    | 120M       | 50,000 🖋 | 62.50  | \$/SF/Year v  | 3.00 % A 🖉 |           | <u>2021 BY</u> ~ | ~                     | ~               | Market ~        | Plot new Cree        |

• From the Rollover Assumptions drop down menu select Add New.

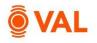

| Add below Rollover Lease Assumptions:<br>• RLA Name: Office RLA<br>• Renewal Probability: 80%<br>• Term: 5 Years | Active Renewal Probability: 80%<br>Term Downdime (Most New Veer<br>V V V V V V V V V<br>Add new V Cear<br>Click Add New to create a<br>Market Rent Variable.<br>Name: Office RLA<br>ewal Probability: 80%<br>m: 5 Years<br>vntime: 6 Months<br>ket Rent: (Click Add New)                            | A RLA VARIA | LES       |            |                   |          |                |              |            |            |          |
|----------------------------------------------------------------------------------------------------|----------------------------------------------------------------------------------------------------|-------------|-----------|------------|-------------------|----------|----------------|--------------|------------|------------|----------|
| Add below Rollover Lease Assumptions:<br>RLA Name: Office RLA<br>Renewal Probability: 80%<br>Term: 5 Years       | N       8000       57       6       55579er         Add new Clear       Click Add New to create a Market Rent Variable.         Name: Office RLA       Market Rent Variable.         ewal Probability:       80%         m: 5 Years       Yntime: 6 Months         vket Rent:       (Click Add New) | RLA Name    |           | Active? Re | newal Probability | Term     | Downtime (Mos) |              | New L      |            |          |
| Add below Rollover Lease Assumptions:<br>RLA Name: Office RLA<br>Renewal Probability: 80%<br>Term: 5 Years       | Rollover Lease Assumptions:<br>Name: Office RLA<br>ewal Probability: 80%<br>m: 5 Years<br>vntime: 6 Months<br>ket Rent: (Click Add New)                                                                                                    |             | T         | T          | T                 | <b>T</b> | T              | <b>T</b>     |            |            |          |
| Add below Rollover Lease Assumptions:<br>RLA Name: Office RLA<br>Renewal Probability: 80%<br>Term: 5 Years       | Rollover Lease Assumptions:<br>Name: Office RLA<br>ewal Probability: 80%<br>m: 5 Years<br>vntime: 6 Months<br>rket Rent: (Click Add New)                                                                                                    | ffice RLA   | Ν         | 80.        | 0% ~              | 5Y ~     | 6 ~            |              | \$/SF/Year |            |          |
| Add below Rollover Lease Assumptions:<br>• RLA Name: Office RLA<br>• Renewal Probability: 80%<br>• Term: 5 Years | Rollover Lease Assumptions:<br>Name: Office RLA<br>ewal Probability: 80%<br>m: 5 Years<br>vntime: 6 Months<br>rket Rent: (Click Add New)                                                                                                    |             |           |            |                   |          | l              | Add new Clea | ar         |            |          |
| Add below Rollover Lease Assumptions:<br>• RLA Name: Office RLA<br>• Renewal Probability: 80%<br>• Term: 5 Years | Rollover Lease Assumptions:<br>Name: Office RLA<br>ewal Probability: 80%<br>m: 5 Years<br>vntime: 6 Months<br>vket Rent: (Click Add New)                                                                                                    |             |           |            |                   |          |                |              | Click      | Add New to | create a |
| <ul> <li>RLA Name: Office RLA</li> <li>Renewal Probability: 80%</li> <li>Term: 5 Years</li> </ul>                | Name: Office RLA<br>ewal Probability: 80%<br>m: 5 Years<br>vntime: 6 Months<br>vket Rent: (Click Add New)                                                                                                    | ۵de         | l helow R | 2<br>Ollov | erlea             | ς Δςςι   | umption        | 15.          |            |            |          |
| <ul> <li>Renewal Probability: 80%</li> <li>Term: 5 Years</li> </ul>                                              | ewal Probability: <b>80%</b><br>m: <b>5 Years</b><br>vntime: <b>6 Months</b><br>·ket Rent: <b>(Click Add New)</b>                                                                                                    | Aut         |           |            |                   | 30 7330  | inpuor         | 15.          |            |            |          |
| • Term: <b>5 Years</b>                                                                                           | m: <b>5 Years</b><br>vntime: <b>6 Months</b><br>vket Rent: <b>(Click Add New)</b>                                                                                                    |             | RLA       | Name       | : Offic           | e RLA    |                |              |            |            |          |
| • Term: <b>5 Years</b>                                                                                           | m: <b>5 Years</b><br>vntime: <b>6 Months</b><br>vket Rent: <b>(Click Add New)</b>                                                                                                    |             | Rene      | wal P      | robabi            | lity: 8  | 0%             |              |            |            |          |
|                                                                                                    | vntime: <b>6 Months</b><br>ket Rent: <b>(Click Add New)</b>                                                                                                    |             |           |            |                   | ,,       |                |              |            |            |          |
| • Downtime: 6 Months                                                                                             | ket Rent: (Click Add New)                                                                                                    |             |           |            |                   | onths    |                |              |            |            |          |
|                                                                                                    |                                                                                                    |             |           |            |                   |          | d New)         |              |            |            |          |
| <ul> <li>New: 65 \$SF/Year (Market Rent Growth)</li> <li>103% of Previous Rent</li> </ul>                        |                                                                                                    |             |           |            |                   |          |                |              |            |            |          |

| Name  | \$65 New/10: | 396 Previous |   |           |           |           |           |           |           |           |           |           |           |          |
|-------|--------------|--------------|---|-----------|-----------|-----------|-----------|-----------|-----------|-----------|-----------|-----------|-----------|----------|
|       |              |              |   | YE dec-24 | YE dec-25 | YE dec-26 | YE dec-27 | YE dec-28 | YE dec-29 | YE dec-30 | YE dec-31 | YE dec-32 | YE dec-33 | YE dec-3 |
| New   | 65.00        | \$/SF/Year   | ~ | 65.00     | 65.00     | 65.00     | 65.00     | 65.00     | 65.00     | 65.00     | 65.00     | 65.00     | 65.00     | 65.      |
| Renew | 103.00       | % of Previ   | ~ | 103.00%   | 103.00%   | 103.00%   | 103.00%   | 103.00%   | 103.00%   | 103.00%   | 103.00%   | 103.00%   | 103.00%   | 103.00   |

- Name: \$65 New/103% Previous
- New Rate: 65
- Renewal Rate: 103
- Click on Renewal Rate drop down menu and select % of Previous

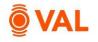

| LA RLA VARIABLES |         |               |               |       |                     |               |             |       |        |                    |            |             |       |       |                   |             |
|------------------|---------|---------------|---------------|-------|---------------------|---------------|-------------|-------|--------|--------------------|------------|-------------|-------|-------|-------------------|-------------|
|                  |         | In Term Adj > | Free Rent (Mo | s) «  |                     | Tenant Improv | vements «   |       |        |                    | Leasing Co | mmissions « |       |       |                   |             |
| RLA Name         | Active? | Increase      | New           | Renew | Free Rent is IN Ter | New           | New         | Renew | Renew  | Growth Assumption  | New        | New U       | Renew | Rene  | Growth Assumption | Recovery    |
|                  |         | τ 📃 τ         |               | т 📃 т |                     |               | т           |       | т 📃 т  | T                  | τ          |             |       | т 📃 т | τ                 |             |
| Office RLA       | N       | 3.00 ~        | 3.00          | 0.00  | In Out              | 30.00         | ✓ \$/\$F <> | 15.00 | s/SF 🗸 | Leasing Costs Gr Y | 6.00 ×     | 96 V        | 3.00  | 96 V  |                   | Default Bas |
|                  |         |               |               |       |                     |               |             |       |        |                    |            |             |       |       |                   |             |
|                  |         |               |               |       |                     |               |             |       |        |                    |            |             |       |       |                   |             |

- In Term Adjustments: 3% Annual Increase
- Free Rent (Out of Term)
  - New: 3 Months
  - o Renew: 0 Months
- Tenant Improvements
  - New: **30** \$/**SF** (Leasing Cost Growth)
  - Renew: 15 \$/SF (Leasing Cost Growth)
- Leasing Commissions
  - New: 6%
  - Renew: 3%
- Expense Recovery: Default Base Year
- Upon Expiration: Office RLA

|    |                  |       |     |          |     |             |          |       |               |       |          | Base   | Rent              |            |           |                 |     |            |                |   |                      |
|----|------------------|-------|-----|----------|-----|-------------|----------|-------|---------------|-------|----------|--------|-------------------|------------|-----------|-----------------|-----|------------|----------------|---|----------------------|
|    | Tenant Name      | Suite |     | Space Ty | /pe | Status      |          |       | End Date      | Lease | Area     | Amount | UoM               | Rent Steps | Free Rent | Recovery Method |     | . A        | Upon Expiratio |   | Rollover Assumptions |
|    | T                | ۲     |     |          | ۲   |             | <b> </b> | T     | nm/dd/yyy 🗂 🕇 | τ.    | ۲ 🗌      | ۲      | τ                 | τ          | т         |                 | T   | т 📃        | τ              | ۲ |                      |
| 1  | Rockport Group   | 8000  | 8   | Office   | ~   | Contract    | ~        | Jan-  | Dec-31-33     | 120M  | 60,000 🖉 | 60.00  | \$/SF/Year ~      | 3.00 % A 🖋 | 3.0 Mon 🖋 | Default NNN     | × ] | <u>9 S</u> | Market         | ~ | Office RLA           |
| 2  | Blackstone 4500  | 4500  | 4   | Office   | ~   | Contract    | ~        | Jan-  | Dec-31-30     | 120M  | 25,000 🥒 | 62.50  | \$/SF/Year ~      | 3.00 % A   | 1         | 2021 BY         | ~   |            | Market         | ~ | Office RLA           |
| 3  | Blackstone 6000  | 6000  | 6   | Office   | ~   | Contract    | ~        | Jan-  | Dec-31-30     | 120M  | 50,000 🥒 | 62.50  | \$/SF/Year <>     | 3.00 % A 🧷 | 1         | 2021 BY         | ~   |            | Market         | ~ | Office RLA           |
| 4  | WeWork           | 5100  | 5   | Office   | ~   | Contract    | ~        | Jan-  | Dec-31-25     | 96M   | 25,000 💉 | 65.00  | \$/SF/Year ~      | 3.00 % A 🧷 | 1         | Default NNN     | ~   |            | Market         | ~ | Office RLA           |
| 5  | NYSE             | 2000  | 2   | Office   | ~   | Contract    | ~        | Jun   | May-31-25     | 36M   | 12,500 🖋 | 67.00  | s/SF/Year v       | 3.00 % A 🧷 | 1         | Default NNN     | ~   |            | Market         | ~ | Office RLA           |
| 6  | Fidelity Investm | 5000  | 5   | Office   | ~   | Contract    | ~        | Jan-  | Dec-31-30     | 120M  | 25,000 🖋 | 70.00  | \$/SF/Year ~      | 3.00 % A 🧷 | 1         | 2021 BY         | ~   |            | Market         | ~ | Office RLA           |
| 7  | American Express | 5100  | 7   | Office   | ~   | Contract    | ~        | Feb   | Jan-31-28     | 60M   | 12,500 💉 | 50.25  | \$/SF/Year <      | 3.00 % A 🥜 | 1         | Default NNN     | ~   |            | Market         | ~ | Office RLA           |
| 8  | J.P. Morgan      | 6500  | 7   | Office   | ~   | Contract    | ~        | Jan-  | Dec-31-25     | 60M   | 12,500 🖋 | 71.25  | \$/SF/Year <>     | 3.00 % A 🧷 | 1         | 2021 BY         | ~   |            | Market         | ~ | Office RLA           |
| 9  | CNN              | 7250  | 7   | Office   | ~   | Contract    | ~        | Jan-  | Dec-31-27     | 60M   | 25,000 🖋 | 64.50  | \$/SF/Year ~      | 3.00 % A 🧷 | 1         | Net GU 95% w/   | ~   |            | Market         | ~ | Office RLA           |
| 10 | General Motors   | 4100  | - 4 | Office   | ~   | Contract    | ~        | Mar   | Feb-29-24     | 120M  | 25,000 🧷 | 52.00  | \$/SF/Year <>     | 3.00 % A 🖋 | 1         | Default NNN     | ~   | ~          | Market         | ~ | Office RLA           |
| 11 | Facebook         | 3000  | 3   | Office   | ~   | Contract    | ~        | Jun-  | May-31-24     | 120M  | 50,000 🖋 | 52.75  | \$/SF/Year ~      | 3.00 % A 🧷 | 1         | Default NNN     | ~   |            | Market         | ~ | Office RLA           |
| 12 | Google           | 2000  | 2   | Office   | ~   | Contract    | ~        | Jan-  | Dec-31-27     | 60M   | 50,000 🖋 | 60.00  | s/SF/Year <       | 3.00 % A 🧷 | 1         | Default NNN     | ~   |            | Market         | ~ | Office RLA           |
| 13 | Ste 1075 Vacant  | 1075  | 1   | Office   | ~   | Speculative | ~        | Mar   | Feb-28-29     | 60M   | 12,500 🖋 | 100.00 | % of Ma $  \lor $ | 3.00 % A 🧷 | 1         | Default NNN     | ~   |            | Market         | ~ | Office RLA           |
| 14 | Ste 1050 Vacant  | 1050  | 1   | Office   | ~   | Speculative | ~        | May   | Apr-30-29     | 60M   | 12,500 🖋 | 100.00 | % of Ma $ \vee $  | 3.00 % A 🧷 | 1         | Default NNN     | ~   |            | Market         | ~ | Office RLA           |
| 15 | Ste 1025 Vacant  | 1025  | 1   | Office   | ~   | Speculative | ~        | Jul-( | Jun-30-29     | 60M   | 25,000 🖋 | 100.00 | % of Ma V         | 3.00 % A   | 1         | Default NNN     | ~   |            | Market         | ~ | Office RLA           |

Select **CTRL C** to copy the Office RLA and **CTRL V** to paste to all tenants.

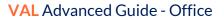

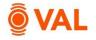

#### Vacant Space

The "Use RLA" option links the assumptions in the rent roll with the assumptions entered in the RLA for that tenant. The advantage of using the Use RLA option is if the market assumptions change, that change will automatically be reflected in the rollover leasing assumption and the vacant space.

| — | ) | <br> |  |
|---|---|------|--|
|   |   |      |  |

|   |             |         |       |     |          |    |             |   |    |       |               |          |          | Base   | Rent   |            |           |                                                       |                   |               |
|---|-------------|---------|-------|-----|----------|----|-------------|---|----|-------|---------------|----------|----------|--------|--------|------------|-----------|-------------------------------------------------------|-------------------|---------------|
|   | Tenant Nam  |         | Suite | Flo | Space Ty | pe | Status      |   |    | s.    | End Date      | Lease    | Area     | Amou   | UoM    | Rent Steps | Free Rent | Recovery Method                                       | Amount            | Amount        |
|   |             | τ       | ۲     |     |          | ۲  |             | T | I۲ | T     | mm/dd/yyy 🗂 🕇 | <b>T</b> | ۲        | ۲      | ۲      | τ          | т         | ۲                                                     | T                 |               |
|   | Rockport    | Group   | 8000  | 8   | Office   | ~  | Contract    | ~ |    | Jan-  | Dec-31-33     | 120M     | 60,000 🖋 | 60.00  | \$/S ~ | 3.00 % A 🖋 | 3.0 Mon 🖋 | Default NNN V                                         | <u>TI Paid in</u> | Sliding Scale |
|   | Blackstor   | e 4500  | 4500  | 4   | Office   | ~  | Contract    | ~ |    | Jan-  | Dec-31-30     | 120M     | 25,000 🖋 | 62.50  | \$/S ~ | 3.00 % A 🖋 | 1         | <u>2021 BY</u> ~                                      | ~                 |               |
|   | Blackstor   | e 6000  | 6000  | 6   | Office   | ~  | Contract    | ~ |    | Jan-  | Dec-31-30     | 120M     | 50,000 🖋 | 62.50  | \$/S ~ | 3.00 % A 🖋 | 1         | <u>2021 BY</u> ~                                      | ~                 |               |
|   | WeWork      |         | 5100  | 5   | Office   | ~  | Contract    | ~ |    | Jan-  | Dec-31-25     | 96M      | 25,000 🖋 | 65.00  | \$/S ~ | 3.00 % A 🖋 | 1         | Default NNN ~                                         | ~                 |               |
|   | NYSE        |         | 2000  | 2   | Office   | ~  | Contract    | ~ |    | Jun   | May-31-25     | 36M      | 12,500 🖋 | 67.00  | \$/S ~ | 3.00 % A 🖋 | 1         | Default NNN ~                                         | ~                 |               |
|   | Fidelity In | vestm   | 5000  | 5   | Office   | ~  | Contract    | ~ |    | Jan-  | Dec-31-30     | 120M     | 25,000 🖋 | 70.00  | \$/S ~ | 3.00 % A 🖋 | 1         | <u>2021 BY</u> ~                                      | v                 |               |
|   | American    | Express | 5100  | 7   | Office   | ~  | Contract    | ~ |    | Feb   | Jan-31-28     | 60M      | 12,500 🖋 | 50.25  | \$/S ~ | 3.00 % A 🖋 | 1         | Default NNN ~                                         | ~                 |               |
|   | J.P. Morga  | n       | 6500  | 7   | Office   | ~  | Contract    | ~ |    | Jan-  | Dec-31-25     | 60M      | 12,500 🖋 | 71.25  | \$/5 ~ | 3.00 % A 🖋 | 1         | <u>2021 BY</u> ~                                      | ~                 |               |
|   | CNN         |         | 7250  | 7   | Office   | ~  | Contract    | ~ |    | Jan-  | Dec-31-27     | 60M      | 25,000 🖋 | 64.50  | \$/S ~ | 3.00 % A 🖋 | 1         | <u>Net GU 95% w/                                 </u> | ~                 |               |
| 0 | General 1   | lotors  | 4100  | 4   | Office   | ~  | Contract    | ~ |    | Mar   | Feb-29-24     | 120M     | 25,000 🖋 | 52.00  | \$/5 ~ | 3.00 % A 🖋 | 1         | Default NNN ~                                         | ~                 |               |
| 1 | Facebook    |         | 3000  | 3   | Office   | ~  | Contract    | ~ |    | Jun   | May-31-24     | 120M     | 50,000 🖋 | 52.75  | \$/5 ~ | 3.00 % A 🖋 | 1         | Default NNN v                                         | ~                 |               |
| 2 | Google      |         | 2000  | 2   | Office   | ~  | Contract    | ~ |    | Jan-  | Dec-31-27     | 60M      | 50,000 🖋 | 60.00  | \$/S ~ | 3.00 % A 🖻 | Ø         | Default NNN ~                                         | ~                 |               |
| 3 | Ste 1075    | /acant  | 1075  | 1   | Office   | ~  | Speculative | ~ |    | Mar   | Feb-28-29     | 60M      | 12,500 🖋 | 100.00 | % o ~  | 3.00 % A 🖻 | 3.0 Mon 💉 | Use RLA 🗸                                             | Use RLA 🗸 🗸       | Use RLA       |
|   | Ste 1050    | /acant  | 1050  | 1   | Office   | ~  | Speculative | ~ |    | Maj   | Apr-30-29     | 60M      | 12,500 🧪 | 100.00 | 96 o ~ | 3.00 % A 👂 | 3.0 Mon 🖋 | Use RLA 🗸 🗸                                           | Use RLA 🛛 🗸       | Use RLA       |
| 5 | Ste 1025    | (acant  | 1025  | 1   | Office   | ~  | Speculative | ~ |    | Jul-( | Jun-30-29     | 60M      | 25,000 🖋 | 100.00 | 96 p V | 3.00 % A   | 3.0 Mon / | Use RLA V                                             | Use RLA 🗸 🗸       | Use RLA       |

Update the following assumptions for the Vacant Spaces:

Copy and paste assumptions.

- Free Rent: **3 Months**
- Recovery Method: Use RLA
- TI: Use RLA
- LC: Use RLA

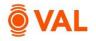

#### **Stacking Plan**

A Stacking Plan is a chart/schema to display floors in the building with all tenants and available space.

Floor Size: To account for vacant space enter the area of each floor in the Floor Size tab.

#### All floors are 50,000 SF except:

- Floor 2: 62,500
- Floor 8: 60,000

| << Collapse menu<br>\$" Rent Roll ~ | Stacking P | lan (as of Analysis | Start 💼 )                       |                            |
|-------------------------------------|------------|---------------------|---------------------------------|----------------------------|
| Rent Roll<br>Stacking Plan          | FLOOR SIZE | FLOOR DETAILS       | TENANT ASSIGNMENT STACKING PLAN | floors 0 SF per floor      |
| Recoveries                          | Floor      | Area SF             | Comment                         |                            |
| Methods                             | 1          | 50,000              |                                 | Add 8 Floors at 50,000 SF. |
| Expense Pools                       | 2          | 62,500              |                                 |                            |
| Tenant Groups                       | 3          | 50,000              |                                 | ×                          |
| Admin Fees                          | 4          | 50,000              |                                 | ×                          |
| → Assumptions ~                     | 5          | 50,000              |                                 | ×                          |
| Growth Rates                        | 6          | 50,000              |                                 | ×                          |
| Vacancy & Collection Loss           | 7          | 50,000              |                                 | ×                          |
| Rollover                            | 8          | 60,000              |                                 | ×                          |
| Renover                             |            |                     |                                 |                            |

| ackir | ng Plan (as of               | Analysis Start         | fi ) 🔶               |                    | Select St                   | acking Plan as of date to adjust the s | tart date.    |
|-------|------------------------------|------------------------|----------------------|--------------------|-----------------------------|----------------------------------------|---------------|
|       |                              | DETAILS TEN            |                      | NT STAC            | KING PLAN                   |                                        |               |
| OR    | 2024                         | 2025                   | 2027                 | 2028               | 2029+                       |                                        | LEASED / VA   |
|       | 75,000 SF<br>17.75 %         | 50,000 SF<br>11.83 %   | 75,000 SF<br>17.75 % | 12,500 9<br>2.96 % | SF 160,000 SF<br>37.87 %    |                                        | 372,500 SF    |
|       |                              |                        |                      |                    |                             |                                        |               |
|       | Rockport Gr<br>8000 · 60,000 |                        |                      |                    |                             |                                        | 60,000 SF     |
|       |                              | American Ex            |                      |                    | J.P. Morgan                 | CNN                                    | 50,000 SF     |
|       |                              | 5100 - 12,500          |                      |                    | 6500 · 12,500 SF · JAN-2021 |                                        |               |
|       |                              | Blackstone             |                      |                    |                             |                                        | 50,000 SF     |
|       |                              | 6000 · 50,000 · WeWork |                      |                    |                             | Fidelity Investments                   |               |
|       |                              | 5100 · 25,000 :        |                      |                    |                             | 5000 · 25.000 SF · JAN-2021            | 50,000 SF     |
|       |                              | Blackstone             |                      |                    |                             | General Motors                         |               |
|       |                              | 4500 · 25,000          |                      |                    |                             |                                        | 50,000 SF     |
|       |                              | Facebook               |                      |                    |                             |                                        |               |
|       |                              | 3000 - 50,000          |                      |                    |                             |                                        | 50,000 SF     |
|       | NYSE                         |                        |                      |                    |                             |                                        | 62.500 SF     |
|       | 2000 · 12,500 SF · JU        | JN-2022                | 2000 - 50            |                    |                             |                                        | 62,500 SP     |
|       |                              | VACANT                 |                      |                    |                             |                                        | - / 50.000 58 |
|       |                              | 50,000 SF              |                      |                    |                             |                                        | - / 50,000 5  |

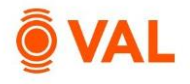

# **Cash Flow**

| Show data                                | Layout             |                    | So                 | ort Expenses       |                    | Show te            | enant level detai  | ls                 | Show figures in    | '000s               | Hide blank re       |
|------------------------------------------|--------------------|--------------------|--------------------|--------------------|--------------------|--------------------|--------------------|--------------------|--------------------|---------------------|---------------------|
| Annual ~                                 | Standard           |                    | ~                  | As Entered         | `                  | Ye                 | s                  |                    | No                 |                     | No                  |
| <ul> <li>For the Years Ending</li> </ul> | Year 1<br>Dec-2024 | Year 2<br>Dec-2025 | Year 3<br>Dec-2026 | Year 4<br>Dec-2027 | Year 5<br>Dec-2028 | Year 6<br>Dec-2029 | Year 7<br>Dec-2030 | Year 8<br>Dec-2031 | Year 9<br>Dec-2032 | Year 10<br>Dec-2033 | Year 11<br>Dec-2034 |
| ▼ Income                                 |                    |                    |                    |                    |                    |                    |                    |                    |                    |                     |                     |
| Potential Rental Income                  | 28,257,426         | 29,017,815         | 29,778,569         | 30,664,452         | 31,646,482         | 32,618,128         | 33,594,398         | 34,462,922         | 35,456,457         | 36,708,259          | 37,967,410          |
| Downtime Vacancy                         | (1,652,778)        | (74,959)           | (249,164)          | -                  | (511,710)          | (822,763)          | (87,773)           | (997,976)          | -                  | (612,489)           | (1,377,821)         |
| ▶ Free Rent                              | (1,522,917)        | (508,475)          | (149,499)          | -                  | (307,026)          | (493,658)          | (52,664)           | (598,786)          | -                  | (367,493)           | (826,692)           |
| Base Rental Income                       | 25,081,731         | 28,434,381         | 29,379,906         | 30,664,452         | 30,827,746         | 31,301,707         | 33,453,961         | 32,866,160         | 35,456,457         | 35,728,277          | 35,762,897          |
| ▶ Free Recoveries                        | (71,864)           | (75,730)           | -                  | -                  | -                  | -                  |                    | -                  |                    | -                   |                     |
| Total Recovery Income                    | 2,430,281          | 2,341,958          | 2,098,560          | 2,252,931          | 1,388,368          | 1,388,987          | 1,486,057          | 875,393            | 1,083,515          | 1,084,016           | 302,165             |
| Misc. Income                             | 501,635            | 568,688            | 587,598            | 613,289            | 616,555            | 626,034            | 669,079            | 657,323            | 709,129            | 714,566             | 715,258             |
| Total Potential Gross Income             | 27,941,783         | 31,269,297         | 32,066,064         | 33,530,672         | 32,832,669         | 33,316,728         | 35,609,097         | 34,398,876         | 37,249,101         | 37,526,859          | 36,780,320          |
| Vacancy Loss                             | -                  | -                  | -                  | -                  | -                  | -                  | -                  |                    | -                  | -                   | -                   |
| Collection Loss                          |                    |                    |                    |                    |                    | -                  |                    | -                  |                    | -                   |                     |
| Effective Gross Income                   | 27,941,783         | 31,269,297         | 32.066.064         | 33,530,672         | 32,832,669         | 33,316,728         | 35,609,097         | 34,398,876         | 37,249,101         | 37,526,859          | 36,780,320          |

| ▼ Expenses                    |            |            |            |            |            |            |            |            |            |            |            |
|-------------------------------|------------|------------|------------|------------|------------|------------|------------|------------|------------|------------|------------|
| Property Taxes                | 575,000    | 592,250    | 610,018    | 628,318    | 647,168    | 666,583    | 686,580    | 707,177    | 728,393    | 750,245    | 772,752    |
| Repairs & Maintenance         | 460,000    | 473,800    | 488,014    | 502,654    | 517,734    | 533,266    | 549,264    | 565,742    | 582,714    | 600,196    | 618,202    |
| HVAC                          | 225,000    | 231,750    | 238,703    | 245,864    | 253,239    | 260,837    | 268,662    | 276,722    | 285,023    | 293,574    | 302,381    |
| Security                      | 280,000    | 288,400    | 297,052    | 305,964    | 315,142    | 324,597    | 334,335    | 344,365    | 354,696    | 365,336    | 376,297    |
| Janitorial                    | 427,000    | 439,810    | 453,004    | 466,594    | 480,592    | 495,010    | 509,860    | 525,156    | 540,911    | 557,138    | 573,852    |
| Landscaping                   | 150,000    | 154,500    | 159,135    | 163,909    | 168,826    | 173,891    | 179,108    | 184,481    | 190,016    | 195,716    | 201,587    |
| Insurance                     | 375,000    | 386,250    | 397,838    | 409,773    | 422,066    | 434,728    | 447,770    | 461,203    | 475,039    | 489,290    | 503,969    |
| Management Fee                | 838,253    | 938,079    | 961,982    | 1,005,920  | 984,980    | 999,502    | 1,068,273  | 1,031,966  | 1,117,473  | 1,125,806  | 1,103,410  |
| <ul> <li>Utilities</li> </ul> | 718,107    | 761,260    | 782,163    | 808,618    | 825,689    | 847,288    | 882,509    | 897,765    | 937,410    | 957,200    | 976,354    |
| Total Expenses                | 4,048,360  | 4,266,099  | 4,387,907  | 4,537,614  | 4,615,437  | 4,735,700  | 4,926,361  | 4,994,577  | 5,211,674  | 5,334,501  | 5,428,803  |
| Net Operating Income          | 23,893,423 | 27,003,198 | 27,678,157 | 28,993,058 | 28,217,231 | 28,581,028 | 30,682,737 | 29,404,299 | 32,037,427 | 32,192,358 | 31,351,517 |
| Leasing & Capital Costs       |            |            |            |            |            |            |            |            |            |            |            |
| Leasing Costs                 | 7,045,445  | 405,180    | 1,292,594  | -          | 2,956,610  | 4,511,977  | 471,740    | 5,352,936  | -          | 3,472,121  | 7,663,078  |
| Capital Expenses              | -          | -          | 75,000     | -          | -          | -          | -          | -          | -          | -          |            |
| Total Leasing & Capital Costs | 7,045,445  | 405,180    | 1,367,594  | -          | 2,956,610  | 4,511,977  | 471,740    | 5,352,936  | -          | 3,472,121  | 7,663,078  |
| Net Cash Flow                 | 16,847,978 | 26,598,018 | 26,310,562 | 28,993,058 | 25,260,621 | 24,069,051 | 30,210,996 | 24,051,363 | 32,037,427 | 28,720,237 | 23,688,438 |

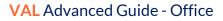

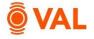

#### Valuation

Create a DCF Valuation with a Cap Rate of 6%, Discount Rate of 7% over a 10-year hold. Gross up the NOI for Residual Value Calc to 95%.

| -[                |             |               |                          |                         |                     |       |        |                                    |                            |                      |                      |                        |     |
|-------------------|-------------|---------------|--------------------------|-------------------------|---------------------|-------|--------|------------------------------------|----------------------------|----------------------|----------------------|------------------------|-----|
| Property          | y Valuation | 📶 REIS Data   |                          |                         |                     |       |        |                                    |                            |                      |                      | Helpful Hints          | 0   |
|                   | Valuation   |               |                          |                         |                     |       |        |                                    |                            |                      |                      |                        |     |
| Use as<br>Default | Amount      | Per UoM       | Valuation<br>Description | Valuation<br>As of Date | Valuation<br>Method | NOI   | to Cap | NOI Adj for<br>Residual Value Calc | Capitalization<br>Rate (%) | Discount<br>Rate (%) | Hold Period<br>(Yrs) | Capitalization<br>Year |     |
| T                 | т           | ۲             | т                        | mm/dd/yyyy 🗖 🕇          |                     | ۲     | ۲      |                                    | т                          | ۲                    | ۲                    | ۲                      |     |
| Yes               | 447,085,638 | 1,058.19 / SF | DCF to 95% Occ           | Analysis Start          | DCF                 | ~ NOI | ~      | None                               | 6.00                       | 7.00                 | 10                   | 11                     | Nor |
|                   |             |               |                          |                         |                     |       |        | None                               |                            |                      |                      |                        |     |
|                   |             |               |                          |                         |                     |       |        | Add new Clear                      |                            |                      |                      |                        |     |
|                   |             |               |                          |                         |                     |       |        |                                    |                            |                      |                      |                        |     |

- Valuation Description: DCF to 95% Occ
- Valuation Method: DCF
- Cap Rate: **6%**
- Discount Rate: **7%**
- Hold Period: **10** years, capping year **11**
- Select NOI Adj for Residual Value Calc drop down menu and click Add new.

| ne:                             | 9596 Occ      |             |             |          |                  |
|---------------------------------|---------------|-------------|-------------|----------|------------------|
|                                 | Value         | UoM         |             |          |                  |
| erride NOI                      | No            | \$ A        | mount 🗸     |          |                  |
| just Occupancy to               | Yes 95.00     | 96          |             |          |                  |
| clude Free Rent                 | No            |             | Г           |          |                  |
| shflows & Adjustments for Cap Y | /E Dec-2034   |             |             | Adjust C | Occupancy to 95% |
|                                 | Cashf         | lows        | van         | ance     | 1                |
|                                 | As Calculated | Adjusted    | Amount      | %        |                  |
| Potential Rental Income         | 37,967,410    | 37,967,410  | 0           | 0.00%    |                  |
| Downtime Vacancy                | (1,377,821)   | 0           | 1,377,821   | -100.00% |                  |
| Free Rent                       | (826,692)     | (826,692)   | 0           | 0.00%    |                  |
| Base Rental Income              | 35,762,897    | 37,140,717  | 1,377,821   | 3.85%    |                  |
| Total Recovery Income           | 302,165       | 304,468     | 2,303       | 0.76%    |                  |
| Misc. Income                    | 715,258       | 742,814     | 27,556      | 3.85%    |                  |
| Total Potential Gross Income    | 36,780,320    | 38,187,999  | 1,407,680   | 3.83%    |                  |
| Vacancy Loss                    | 0             | (1,909,400) | (1,909,400) | 0.00%    |                  |
| Collection Loss                 | 0             | 0           | 0           | 0.00%    |                  |
| Effective Gross Income          | 36,780,320    | 36,278,599  | (501,720)   | -1.36%   |                  |
| Expenses                        | 5,428,803     | 5,431,896   | 3,093       | 0.06%    |                  |
|                                 | 31,351,517    | 30.846.704  | (504.813)   | -1.61%   |                  |

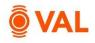

# Prospective Present Value Report

| lote: Adjustments have been made |               |                    |               |               |               |                   |               |       |             |
|----------------------------------|---------------|--------------------|---------------|---------------|---------------|-------------------|---------------|-------|-------------|
| SALE YIELD MATRIX PRO            | DSPECTIVE PR  | ESENT VALUE        | CASH FLO      | OW WITH VAL   | UATION H      | OLD PERIOD #      | NALYSIS       |       |             |
| Valuation                        | Discount R    | ate Increment (BP) | # of Incr     | ements        |               |                   |               |       |             |
| DCF to 95% Occ: Analysi          | 50            |                    | 2             |               | Resid         | ual Value Calcul  | ation         |       |             |
|                                  |               |                    |               |               |               |                   |               |       |             |
| Year                             | Annual CF     | PV @ 6.00%         | PV @ 6.50%    | PV @ 7.00%    | PV @ 7.5      | tesidual Value Ca | lculation     |       | _           |
|                                  |               | _                  | -             | _             |               |                   | Year to Cap   | 11    |             |
| 1                                | \$16,847,978  | \$15,894,318       | \$15,819,697  | \$15,745,773  | \$15,672      |                   | What to Cap   | NOI   | 31,351,517  |
| 2                                | \$26,598,018  | \$23,672,141       | \$23,450,389  | \$23,231,739  | \$23,016      | NOI               | Adjustments   | Yes   | -504,813    |
| 3                                | \$26,310,562  | \$22,090,856       | \$21,781,175  | \$21,477,256  | \$21,178      | ļ                 | djusted NOI   |       | 30,846,704  |
| 4                                | \$28,993,058  | \$22,965,218       | \$22,536,974  | \$22,118,665  | \$21,710      | I                 | xit Cap Rate  | 6.00% | 514,111,729 |
| 5                                | \$25,260,621  | \$18,876,206       | \$18,437,243  | \$18,010,474  | \$17,595      | Residual Value    | Adjustments   | No    | 0           |
| 6                                | \$24,069,051  | \$16,967,731       | \$16,495,342  | \$16,038,225  | \$15,595      | Adjusted Re       | esidual Value |       | 514,111,729 |
| 7                                | \$30,210,996  | \$20,092,038       | \$19,440,964  | \$18,813,890  | \$18,209      |                   | Cost of Sales |       | 0           |
| 8                                | \$24,051,363  | \$15,090,122       | \$14,532,583  | \$13,998,112  | \$13,485      | Net R             | sidual Value  |       | 514,111,729 |
| 9                                | \$32,037,427  | \$18,962,904       | \$18,176,538  | \$17,426,238  | \$16,710      | THEE TH           | 210001 10100  |       | 514,111,725 |
| 10                               | \$28,720,237  | \$16,037,230       | \$15,300,018  | \$14,599,912  | \$13,934,885  | \$13,303,027      |               |       |             |
| Total Cash Flows                 | \$263,099,311 | \$190,648,764      | \$185,970,923 | \$181,460,284 | \$177,109,530 | \$172,911,713     |               |       |             |
| Residual Value                   | \$514,111,729 | \$287,077,304      | \$273,880,703 | \$261,348,333 | \$249,443,889 | \$238,133,205     |               |       |             |
| DCF plus Residual Value          | \$777,211,039 | \$477,726,068      | \$459,851,626 | \$442,808,617 | \$426,553,419 | \$411,044,918     |               |       |             |
| Rounded to Thousands             | \$777,211,000 | \$477,726,000      | \$459,852,000 | \$442,809,000 | \$426,553,000 | \$411,045,000     |               |       |             |
| Value per Square Foot            | \$1,839.55    | \$1,130.71         | \$1,088.41    | \$1,048.07    | \$1,009.59    | \$972.89          |               |       |             |
| Going-in Cap Rate                | 3.07%         | 5.00%              | 5.20%         | 5.40%         | 5.60%         | 5.81%             |               |       |             |
| Percentage Value Distribution    |               |                    |               |               |               |                   |               |       |             |
| From Cash Flows                  | 33.9%         | 39.9%              | 40.4%         | 41.0%         | 41.5%         | 42.1%             |               |       |             |
| From Residual                    | 66.2%         | 60.1%              | 59.6%         | 59.0%         | 58.5%         | 57.9%             |               |       |             |

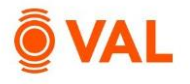

### **Closing Costs**

Create an unlimited number of closings costs for debt and equity to reflect fees paid during the closing of a real estate transaction. Closing costs can be modeled as a \$ Amount, % of Purchase Price, % of Total Debt, or % of a specific loan.

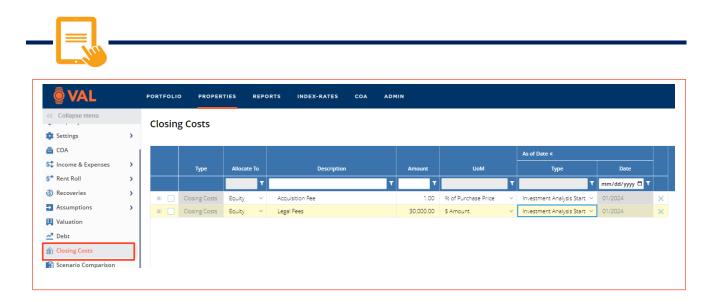

- Acquisition Fee: 1% of Purchase Price
  - Allocate to: Equity
  - Type: Investment Analysis Start
- Legal Fee: **\$30,000** 
  - Allocate to: Equity
  - Type: Investment Analysis Start

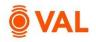

|                                      | URN SENSITIV  | ITIES SOUR            | CES & USES         |                    |                    |                    |                    |                    |                    |                    |                    |                     |
|--------------------------------------|---------------|-----------------------|--------------------|--------------------|--------------------|--------------------|--------------------|--------------------|--------------------|--------------------|--------------------|---------------------|
| Show data Show data                  | Show Levered? | 2                     | ihow figures in 00 | 0s?                |                    |                    |                    |                    |                    |                    |                    |                     |
| Investm                              | ent Period    |                       |                    |                    | Purcha             | se/Start           |                    |                    |                    | Sa                 | le/Exit            |                     |
| Start Investment<br>Date Period      | Exit Date     | Exit<br>Costs (9      | 4) V/              | luation            | Cap<br>Rate        | Discount<br>Rate   | Amo                | unt                | Valuation          | Cap<br>Rate        | Discount<br>Rate   | An                  |
| Analysis Start 120M                  | 12/2033       |                       |                    | 95% Oc ~           | 6.00               |                    | 00 442,            | 808,617            | Residual Value 🗡   |                    |                    | 5'                  |
|                                      |               |                       | Overri             | de:                |                    |                    |                    |                    | Override:          |                    |                    |                     |
| · For the Years Ending               |               | Time 0<br>Ian-01-2024 | Year 1<br>Dec-2024 | Year 2<br>Dec-2025 | Year 3<br>Dec-2026 | Year 4<br>Dec-2027 | Year 5<br>Dec-2028 | Year 6<br>Dec-2029 | Year 7<br>Dec-2030 | Year 8<br>Dec-2031 | Year 9<br>Dec-2032 | Year 10<br>Dec-2033 |
| Property Cashflows                   |               |                       |                    |                    |                    |                    |                    |                    |                    |                    |                    |                     |
| Net Operating Income                 |               |                       | 23,893,423         | 27,003,198         | 27,678,157         | 28,993,058         | 28,217,231         | 28,581,            | 30,682,737         | 29,404,299         | 32,037,427         | 32,192,358          |
| Total Leasing & Capital Costs        |               |                       | 7,045,445          | 405,180            | 1,367,594          |                    | 2,956,610          | 4,511,             | 977 471,740        | 5,352,936          |                    | 3,472,121           |
| Net Cash Flow                        |               |                       | 16,847,978         | 26,598,018         | 26,310,562         | 28,993,058         | 25,260,621         | 24,069,            | 30,210,996         | 24,051,363         | 32,037,427         | 28,720,237          |
| Purchase/Sale                        |               |                       |                    |                    |                    |                    |                    |                    |                    |                    |                    |                     |
| Purchase/Sale                        |               | (442,808,617)         |                    |                    |                    |                    |                    |                    |                    |                    |                    | 514,111,729         |
| Exit Costs                           |               |                       |                    |                    |                    |                    |                    |                    |                    |                    |                    |                     |
| Net Proceeds                         |               | (442,808,617)         |                    |                    |                    |                    |                    |                    |                    |                    |                    | 514,111,729         |
| Closing Costs                        |               |                       |                    |                    |                    |                    |                    |                    |                    |                    |                    |                     |
| Acquisition Fee                      |               | (4,428,086)           |                    |                    |                    |                    |                    |                    |                    |                    |                    |                     |
| Legal Fees                           |               | (30,000)              |                    |                    |                    |                    |                    |                    |                    |                    |                    |                     |
| Total Closing Costs                  |               | (4,458,086)           |                    |                    |                    |                    |                    |                    |                    |                    |                    |                     |
| Cash Flow Available for Distribution | IRR/MOC       |                       |                    |                    |                    |                    |                    |                    |                    |                    |                    |                     |
| Total Unlevered Cash Flow            | 6.87% / 1.74x | (447,266,704)         | 16,847,978         | 26,598,018         | 26,310,562         | 28,993,058         | 25,260,621         | 24,069,            | 30,210,996         | 24,051,363         | 32,037,427         | 542,831,966         |
| Unlevered Cash On Cash               |               |                       | 3.7796             | 5.95%              | 5.88%              | 6.48%              | 5.65%              | 5.3                | 896 6.75%          | 5.38%              | 7.1696             | 6.42%               |